Squeezing Ten Pounds of Data in a Five Pound Sack - or - The Compression Problem

> ISC1057 Janet Peterson and John Burkardt Computational Thinking Fall Semester 2016

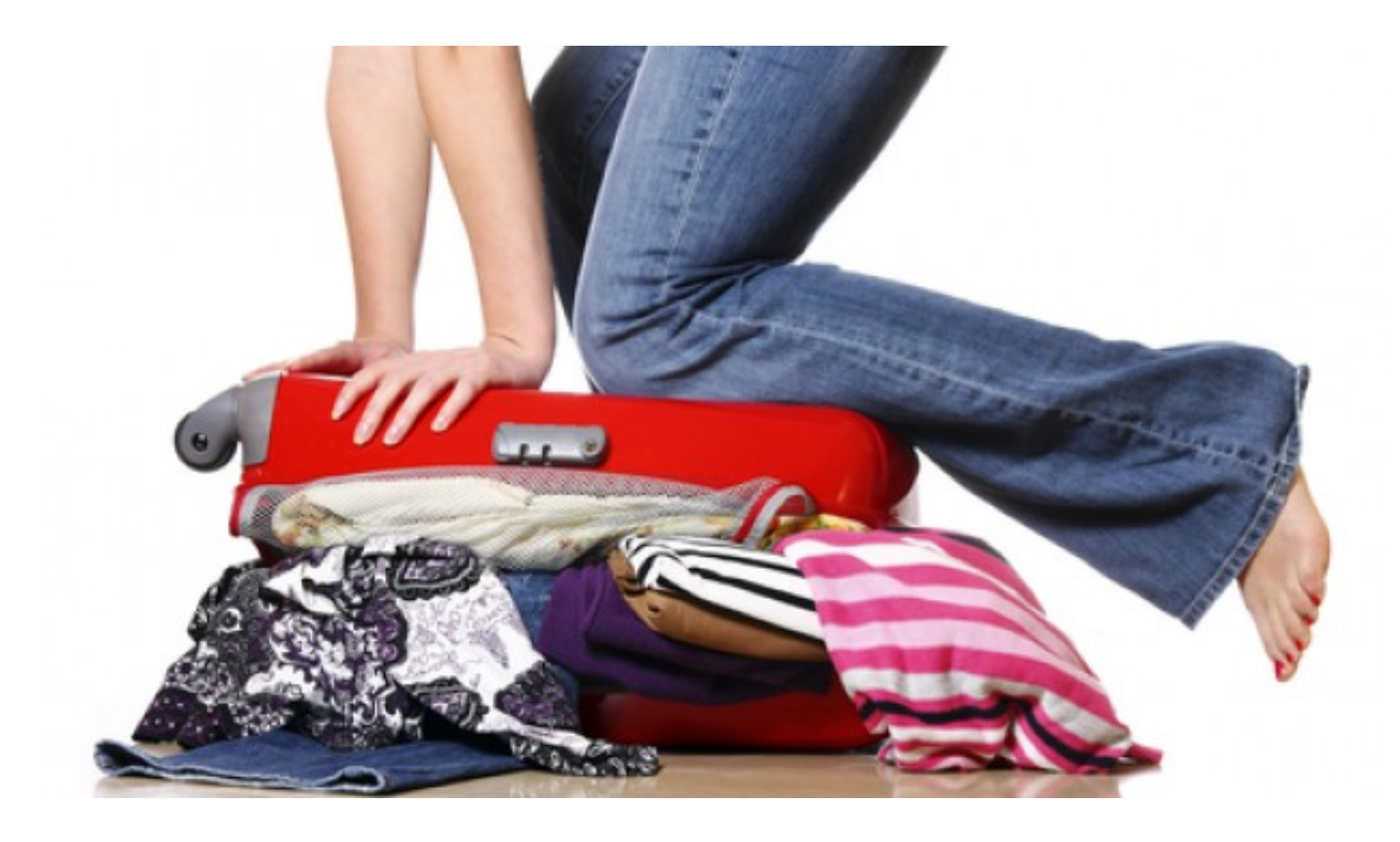

When you're packing for a trip, you want to minimize the number of suitcases and bags you take, but maximize the things you can transport. Sometimes it takes several repackings, rolling and squashing and rearranging, before you are satisfied.

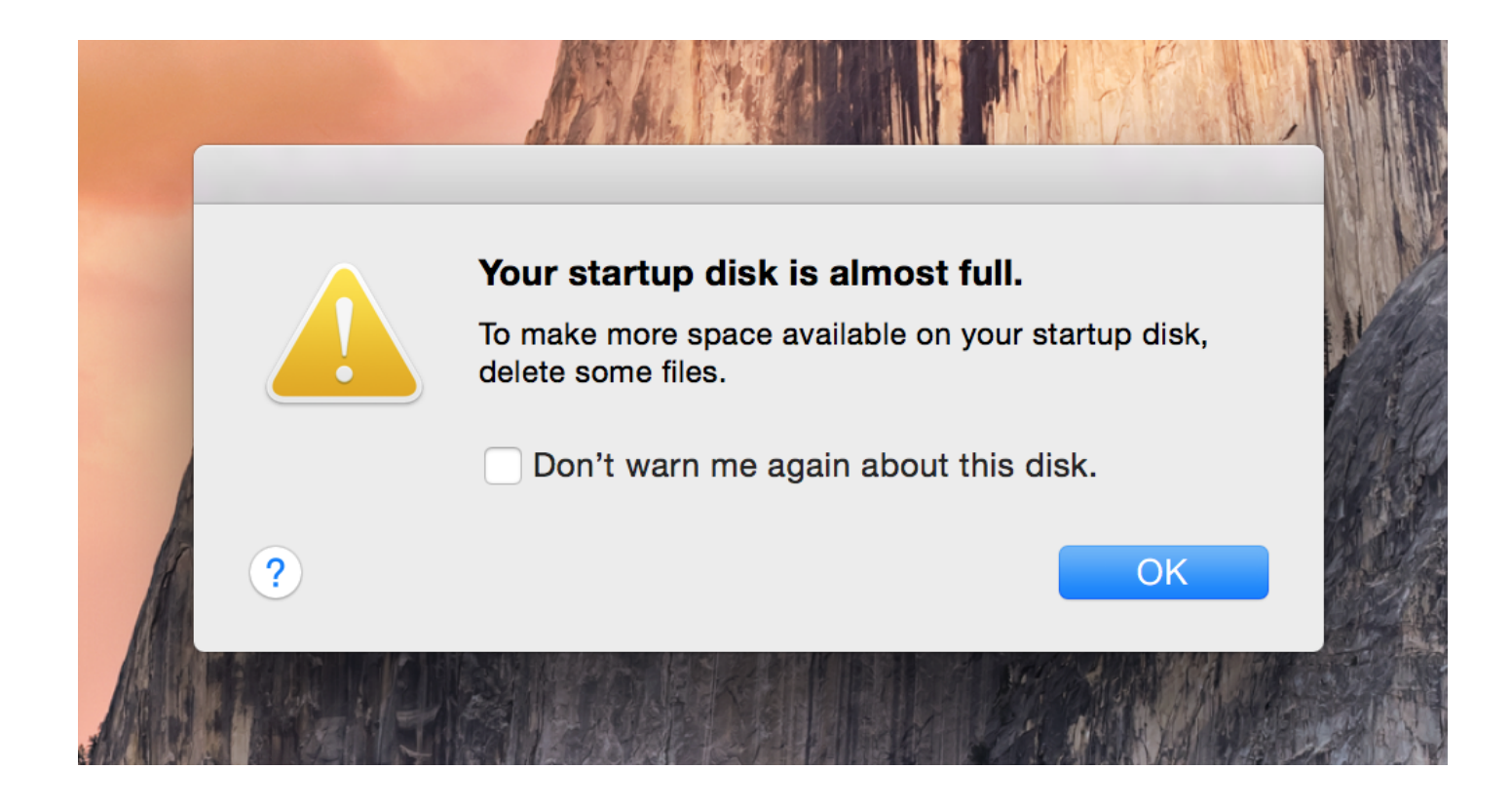

The world of computing has similar problems.

Data, such as files, pictures, movies, songs, web pages, must be stored, but there is only a limited amount of storage, and an everincreasing stream of data.

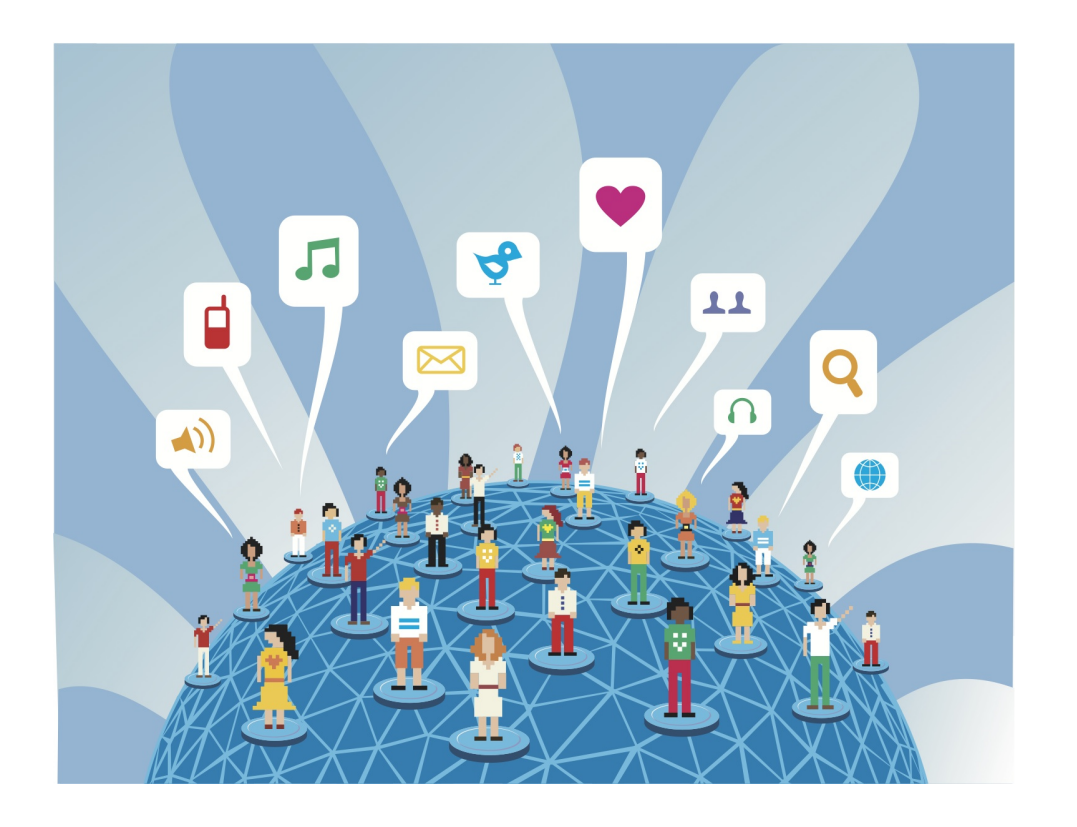

Not only must data be stored, it very often must be transferred, and sometimes over a very slow network. In North America, 70% of Internet traffic involves services that are streaming data, such as movies or music. When the local network is overloaded, a movie becomes unwatchable, music becomes noise, users are dissatisfied.

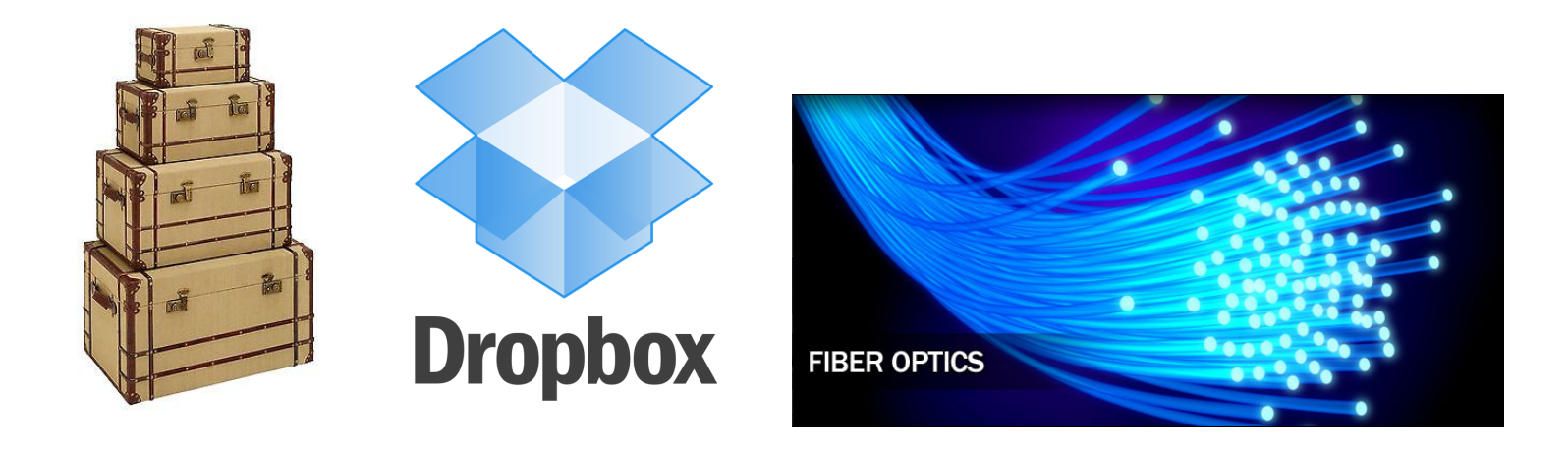

One solution to these problems is to increase capacity:

Buy more suitcases or bigger ones.

Buy another hard drive, or write stuff to a memory stick or DropBox.

Add more network servers, more cables, convert to fiber optics.

These temporary solutions all cost money and only help a few users.

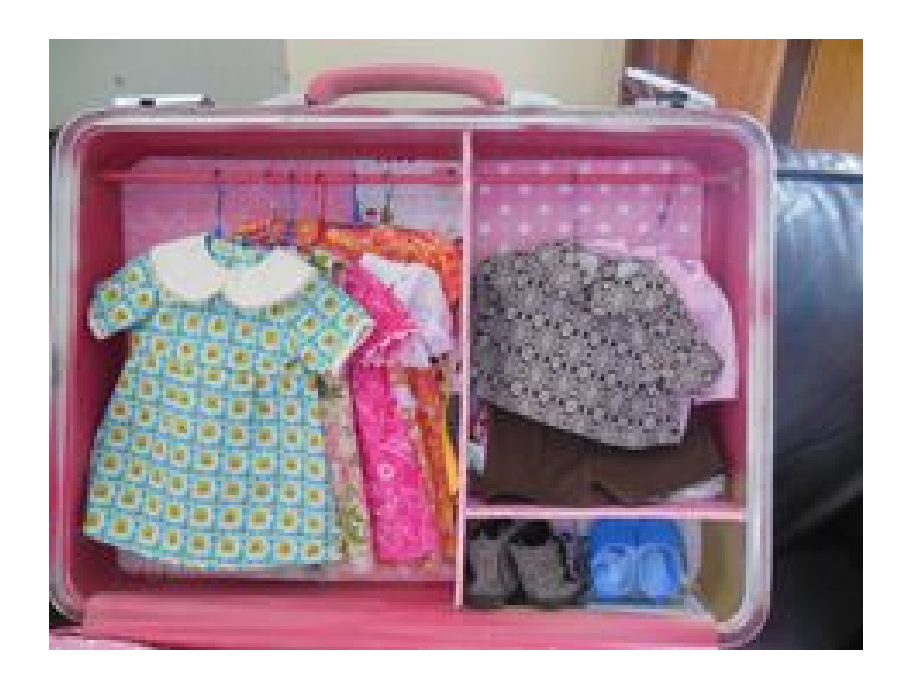

Imagine if we could keep our suitcase, but shrink our clothes.

If the shrinking method is fast, safe, and cheap, then we have made a great improvement for everyone.

This is the idea behind data compression: don't buy bigger "buckets" and "pipes", get smaller data instead!

#### SPECIAL PHRASEOLOGY.

#### BALLAST-ORDERS TO GO IN BALLAST.

INTERPRETATION. CODEX. Stallion ........PROCEED in ballast to Key West. Stalwart.......Proceed in ballast to. Stammel.......Proceed and report for orders at. Stampede......Proceed to a cotton port. Stannate.......Proceed to New Orleans. Stanzas........Proceed to Mobile. Starling.......Proceed to Savannah. Starosty ....... Proceed to Charleston. Starvation......Proceed to New Orleans or Mobile. Statesman......Proceed to Charleston or Savannah. Stateswoman...Proceed to cotton port in Gulf of Mexico. Statics.........Go direct in ballast with all possible dispatch to. Stationery......If you cannot get fair freight go in ballast. Statistology....If you can get fair rate direct. Statocracy.....Call off and if freights are not favorable. Statuette.......If you can make the voyage quicker, touch off Tybee for advice. Staylaced......Better not change ports for freight. Stayless.........Call off only and proceed elsewhere if freights are reported higher. Steadfast... ... Make all possible dispatch. Stearine........Hurry up and go to place as soon as possible. Steel..........See Date Table, page 150. Stegnotic......IN BALLAST. Stellary......Go in ballast. Stelography....To go out in ballast. Stencil.........Vessel is going in ballast. Stentograph....Come (or go) home in ballast. Stentorian......Vessel is bound in ballast to. Stercorate......To go in ballast 2/6 extra. Stereobate......Coals for ballast. Stereograph....Keep in cotton ballast. Sterometer.....Buy cotton ballast. Stereopticon. . . . Buy a good ballasting of. Stereoscope.....Merchants will not take vessel unless she goes in ballast. Stereotomy.....Owners don't want vessel to go in ballast. Stereotype.....Charterers supplying ballasting of coals at. Sterility.......Charterers object to supply coals for ballasting at place referred to. Sternutative....Sufficient coals for ballast to be kept aboard till vessel gets to. Stertorous....... Has gone in ballast. Stewpan.......Go for guano in ballast. Stibial.........Proceed to Callao; vessel is chartered for guano. Stitching.......Go for rice in ballast.

### Compression Example 1:

Before the internet, radio, and telephone, people relied on the telegraph for communication. Sending a telegram could be time consuming and expensive. The user wrote the message on a standard form, went to a telegraph office, where an operator collected a fee based on the number of words, and then transmitted the message using short and long taps (dots and dashes) on a single key.

To save money, users shortened their messages. The message "Your mother is sick. Come home as soon as you can." would be written "MOM SICK. COME IMMEDIATELY."

Commercial users relied on sending hundreds of telegrams a day; the messages they sent were of so simple that it was possible to write most of them down on a menu. They realized that instead of sending the message, they could just send the index of the message. To avoid mistakes, it was common to use words as the index of the messages.

The message If you cannot get fair freight, go in ballast has an index word of STATIONERY; the recipient needs the code book in order to turn the one word telegram into the message.

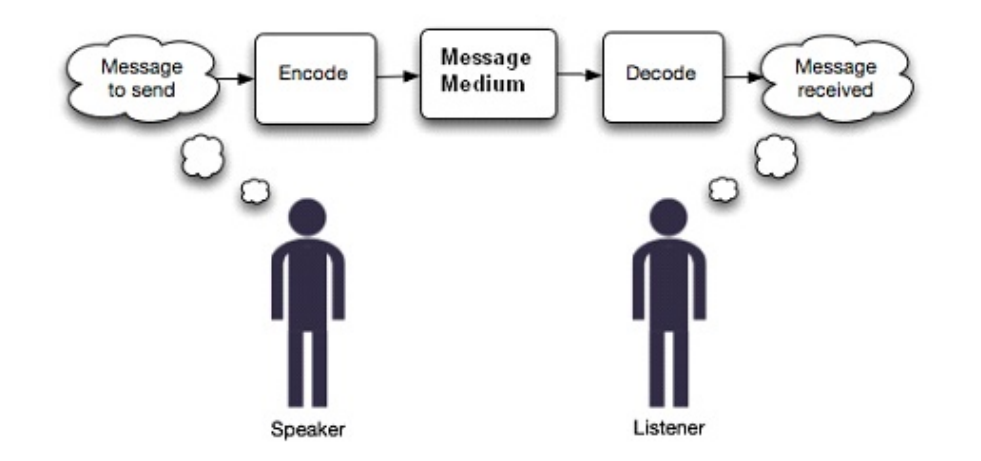

The message goes through three steps, which we can think of as ENCODE, TRANSMIT and DECODE.

The shipping code also provides secrecy; someone without the code book can't understand what the message STATIONERY means.

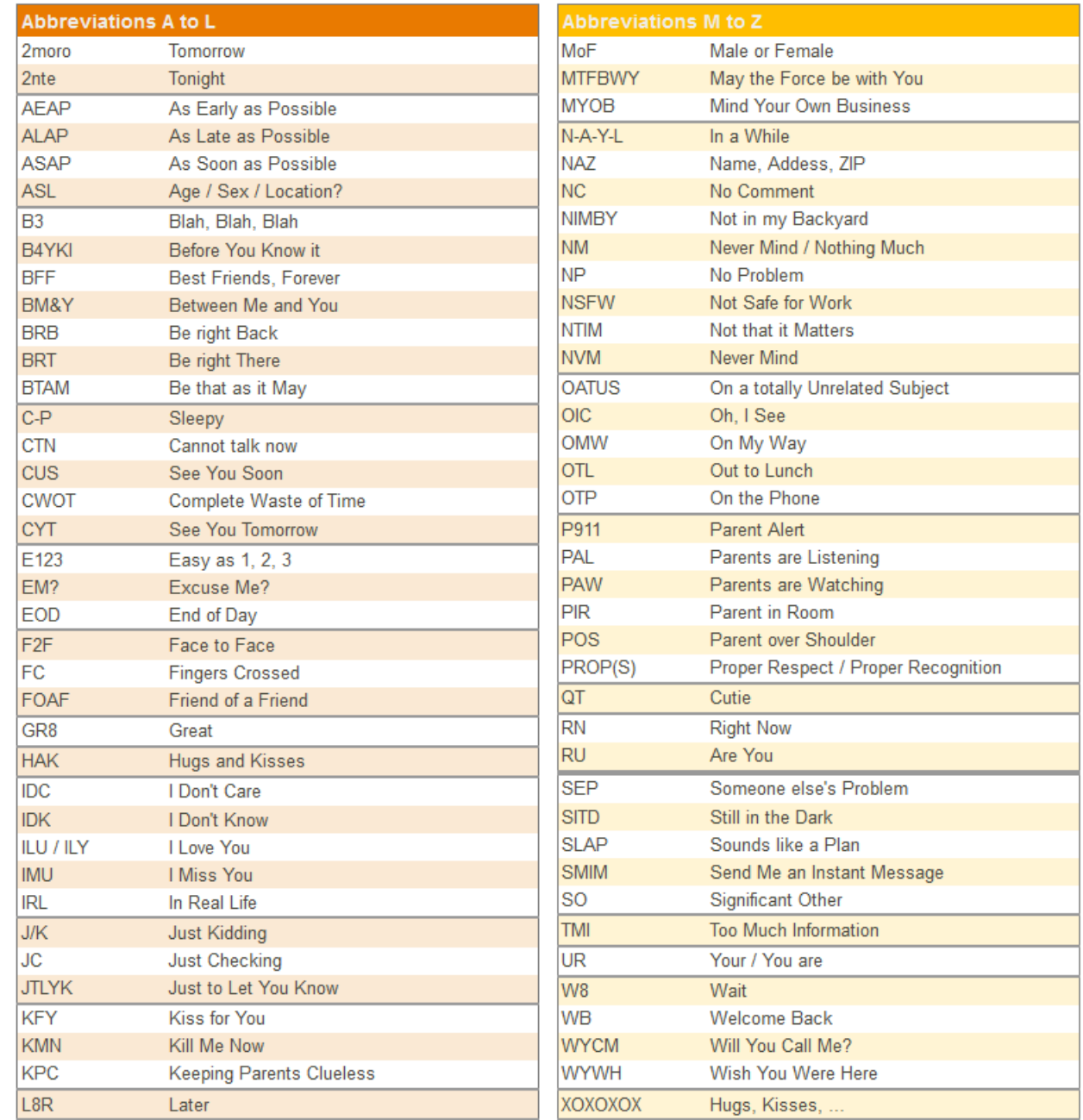

### Compression Example 2:

There are many shortcuts and abbreviations invented for texting on cellphones.

Reasons for this include:

- you're often texting while doing something else: sitting in class, or at lunch, or walking, and you don't have much time to get your message in.
- a cellphone doesn't have room to display a length message, so short messages are preferred.
- it's often awkward to type on the keypad of a cellphone, and so shortening the message reduces the work.

Compression is a favorite tool of computers, servers and networks:

Messages sent over the Internet are compressed, transmitted, and then decompressed.

Audio signals (telephone, CD, streaming music) is compressed; (moments of silence can be squeezed out, for one thing.)

When you take a picture on your phone, and want to send it to someone, you are offered the choice of low, medium or high resolution versions of the picture to send.

Almost all software packages are downloaded in a compressed form and have to be decompressed before use.

The ZIP and GZIP formats are popular ways of compressing computer files to reduce the amount of storage required.

When compressing information, there is an important choice to be aware of. Data compression can be:

- lossless, uncompressing the compressed file recovers all the original information;
- lossy, uncompressing the compressed file does not return all information; some is lost.

Our shipping code example is lossless, because when the compressed word STATIONERY is uncompressed, we get back exactly the original message that was sent.

We will start by considering lossless compression, but after that, we will come back to lossy compression and see that there may be times when it is the right solution to a compression problem.

The idea of lossless compression is simple.

We start with a long message, and notice patterns that make it easy to describe the message briefly, but accurately.

For example, if someone needs to see you for an hour during the work week, you might respond by listing every possible hour and whether you're free or not:  $Monday$  at 8: busy,  $Monday$  at 9:  $busy, Monday at 10: busy...$  and listing your status for each of the 40 possible hours.

But you might be able to correctly summarize the situation by saying "Monday and Tuesday are full, and I'm booked from 1 to 3 on Thursday and Friday, but otherwise I'm free."

The person receiving this message can perfectly reconstruct your calendar, but you didn't have to list each hour explicitly.

A simple lossless compression is called run length encoding, or RLE.

Suppose the messages we want to send are strings of letters, and consider how we might send the following message:

AAAAAAAAAAAAAAAAAAAAAAAABCBCBCBCBCBCBCBCBCBCAAAAAADEFDEFDEF Over the phone, you might describe this message as:

21 A's, then 10 BC's, then 6 A's, then 3 DEF's

and if you wrote the message, you might write:

21A,10BC,6A,3DEF.

Notice that a message that was 56 letters long has been compressed to 16 letters, numbers and commas.

The compression ratio is the size of the original message divided by the size of the compressed message. In this case, our compression ratio is 56  $/$  16 = 3.5.

Run length encoding is a useful procedure in cases where messages often consist of letters or sets of letters that are immediately repeated several times.

Messages written in English don't have this property, but computer data is full os such situations.

A simple case is the fax machine, which accepts a document, somehow takes a picture of it, and transmits that to another site.

In fact, the fax machine "picture" is simply a black or white dot at regularly spaced locations on the page. This means that, whether the original document is text or a photograph, the fax message will consist of 1's for black, and 0's for white.

 $@@......@@......@@@@@@@@......@@.........@@0@@@@@@...$ @@.....@@.....@@............@@............@@.....@@ @@@@@@@@@.....@@@@@@@@@.....@@............@@@@@@@@. @@.....@@.....@@............@@............@@.......  $@@......@@......@@@@@@@......@@@@@@@@......@@......@@.........@@.........$ 

This picture suggests how a scanner might "see" the word  $\operatorname{HELP}$ on a document, using 255 characters.

RLE, applied to each row, reduces this to 147 characters:

2@,5.,2@,5.,9@,5.,2@,12.,8@,1. 2@,5.,2@,5.,2@,12.,2@,12.,2@,5.,2@ 9@,5.,9@,5.,2@,12.,8@,1. 2@,5.,2@,5.,2@,12.,2@,12.2@,7. 2@,5.,2@,5.,9@,5.,9@,5.,2@,7.

for a compression ratio of  $255/147 = 1.73$ .

Run length encoding is a simple idea, and it misses many opportunities for compression because it only works if the repetitions are adjacent.

For instance, RLE can compress  $\bf{ABABAB}$  but it can do nothing with the repeated AB's in the string ABXABYABZ.

Because compression can be so useful, many clever ideas have been suggested for handling more complicated situations by lossless compression.

Consider you were given the following message to repeat over the telephone:

VJGDNQMYLHKWVJGDNQMYLHADXSGF0VJQGNQMYLHADXSGFVJGNMQMYLHEWADXSGF

Notice that two strings of letters occur several times:

VJGDNQMYLHKWVJGDNQMYLHADXSGF0VJGDNQMYLHADXSGFVJGDNQMYLHEWADXSGF

So while you are giving the message, it would save a lot of time to be able to say: "this part is the same as something I told you earlier."

To be precise, you would have to point to the start and length of the first occurrence of this string.

VJGDNQMYLHKWVJGDNQMYLHADXSGF0VJGDNQMYLHADXSGFVJGDNQMYLHEWADXSGF

The first 12 characters don't show any repetition so we just have to read them out, " $V, J, G, D, N, Q, M, Y, L, H, K, W$ ".

The next 10 characters are the same as earlier ones, so you could say, "back 12, copy 10".

The next 7 characters are new, so we say " $A, D, X, S, G, F, \theta$ ".

The next 16 characters are a repeat, so we say " $back\;17,\;copy\;16"$ .

Another repeat follows, so we say "back 16, copy  $10"$ .

Two new characters have to be listed,  $H E$ ,  $W$ ".

We finish saying "back 18, copy  $6$ ".

Our original 63 character string was:

VJGDNQMYLHKWVJGDNQMYLHADXSGF0VJGDNQMYLHADXSGFVJGDNQMYLHEWADXSGF

Using the abbreviations  $\bf{b}$  for "back" and  $\bf{c}$  for "copy", our revised string could be written as:

VJGDNQMYLH-KW-b12c10-ADXSGF-0-b17c16-b16c10-EW-b18c6

Ignoring the dashes, which we inserted for clarity, our message has been shortened from 63 characters to 44, for a compression ratio of  $63/44=1.43$ .

It's easy to come up with a compression scheme if you know beforehand what kind of strings are going to be repeated. For a message in which "The Supreme Court of the United States" will appear many times, you can write SCOTUS with the understanding that your recipient will expand this abbreviation back to its original form.

But this method, called The Same As Earlier Trick, allows you to compress a message containing any kind of repeated string.

Here's one extra feature of The Same As Earlier Trick.

Suppose your message was the 16 characters:

## FGFGFGFGFGFGFGFGFG

Then your "compressed" version might be

FG-b2c2-b2c2-b2c2-b2c2-b2c2-b2c2-b2c2

which is longer than the original. But in fact, you could write

FG-b2c14

achieving a compression ratio of 2.28

In order to understand the next approach to compression, it is necessary to be a little more realistic about how information is stored in the computer.

When the user enters letters like  $a, b$  or  $c,$  the computer doesn't actually store these letters. The computer can only store numbers, and so it uses a table that can "translate" letters and other symbols to a numeric code, or convert the numeric code back to a letter.

For example, the letter a might be represented by the numeric code 27, b by 28, c by 29 and so on.

When the user enters a character such as a, we say it is encoded into the numeric symbol 27, and when the computer sends the numeric symbol 27 back to the user, it is decoded as a.

$$
a \rightarrow \text{(encode)} \rightarrow 27 \rightarrow \text{(decode)} \rightarrow a
$$

This means that a string which the user enters, such as cab, will be stored in the computer as a string of numbers, namely  $29,27,28$ .

You probably know that computers do not use the decimal system, but a base two system called  $\it binary \ arithmetic$ .

We'll explain things using base 10, but the points will still apply to the actual binary arithmetic used in the computer.

Now we look more closely at how a computer handles characters. The following example table *(not the actual table used in computers!)* contains numeric codes for 100 symbols. These codes run from 0 to 99, that is, they are each a one- or two-digit decimal number.

The list includes the alphabetic characters in lower and uppercase, punctuation marks, other symbols, and some accented letters that occur in foreign languages.

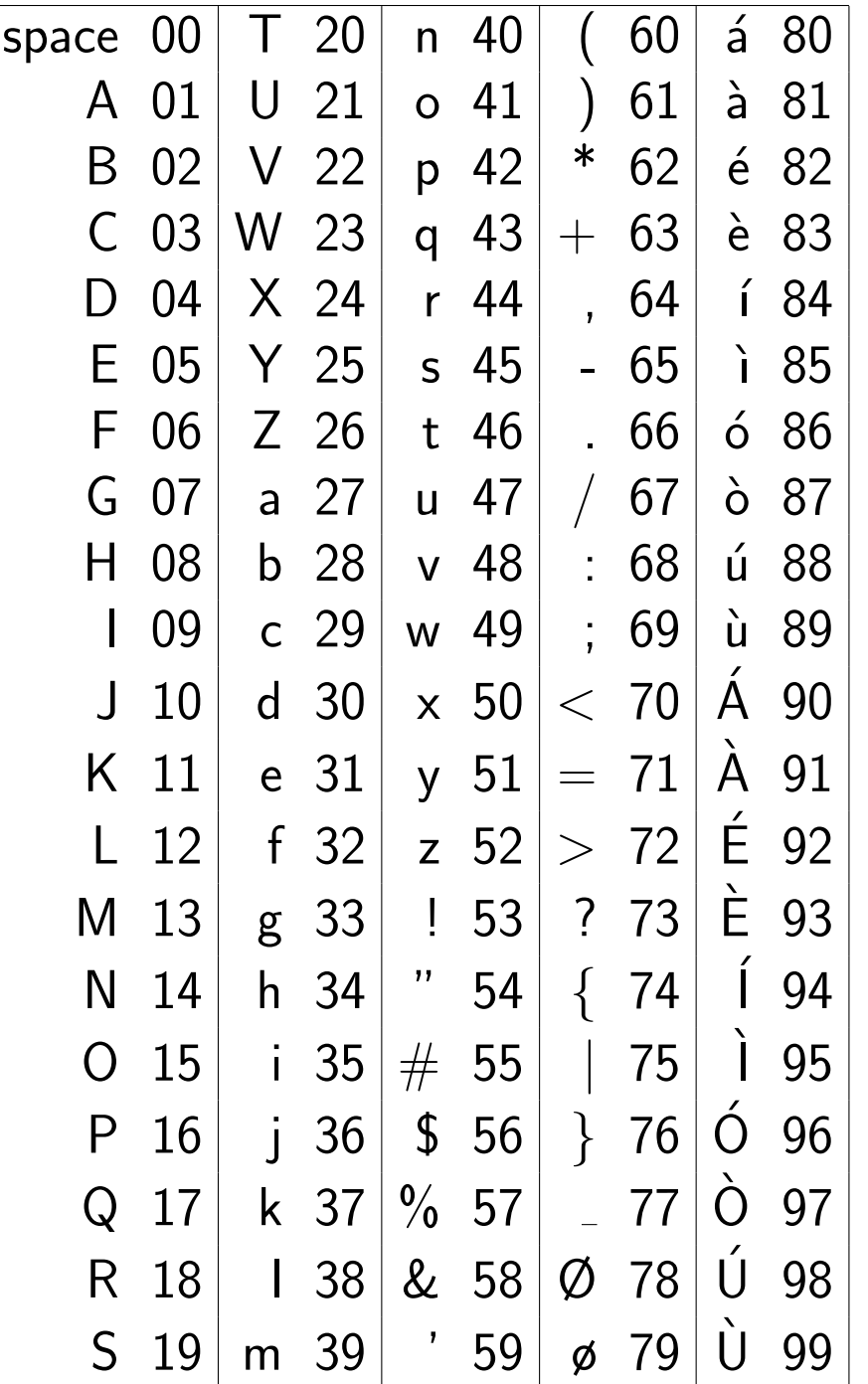

Let's look at how an example sentence is encoded by the table.

The 23 character English sentence "Meet your fiance there." would become the following list of numeric codes:

M e e t y o u r f i a n c e t h e r e . 13 31 31 46 00 51 41 47 44 00 32 35 27 40 29 82 00 46 34 31 44 31 66

Since we're concerned about compression, it's important to realize that, when measuring the length of the list of numeric codes, we should not include any spaces or commas. As far as the computer is concerned, the message has become the following string of 46 characters:

1331314600514147440032352740298200463431443166

Since each numeric code is exactly two digits, we can easily break this string into its 23 separate codes if we need to.

All the numeric codes used two digits, so  $A$  is coded as  $01$ , not 1.

Because of this, when we see a coded string like

1331314600514147440032352740298200463431443166

we only break it up into digit pairs:

```
13 31 31 46 00 51 ...
```
and we would not break it up into, say:

1 33 13 14 60 0 5 1...

The translation between characters and numeric codes must always have a single interpretation, even when the numeric codes are written packed together, with no spaces or commas between them.

This rule will become an important issue shortly!

Now we are ready to discuss the ideas behind the next compression procedure, known as The Shorter Symbol Trick. Actually, this trick is based on something we do all the time in everyday communication. The idea is that if you use a phrase often enough, it's worthwhile to come up with a shorter version of it.

Everyone knows that  $\mathbf{USA}$  is short for  $The\ United\ States\ of\ Amer$  $ica$ ; we save a lot of time or typing by using the 3 letter abbreviation for this 24 letter phrase.

The sky is blue in color is another 24 letter phrase, but no one has bothered to come up with an abbreviation for it.

What is the difference? One phrase is rarely used; the other occurs often, so inventing and using an abbreviation for it is worth the effort.

Let's see if we can apply the Shorter Symbol Trick to compress the message we considered earlier, Meet your fiance there. We know we should focus on the most commonly occurring items.

The letters e and t are the most common in English, but in the original table we used two digits for each of them. How about cutting them down to one-digit codes? Suppose e is coded as 8 and t as 9.

Now we cut down the encoded message from 46 to 40 decimal digits:

Meet your fiance there. 13 8 8 9 00 51 41 47 44 00 32 35 27 40 29 82 00 9 34 8 44 8 66

or, written all together:

1388900514147440032352740298200934844866

The person sending the message is happy, because now the encoded message has been compressed...but we have created a serious problem for the person receiving the message, who has to do the decoding.

Since we switched to using both 1-digit and 2-digit numeric codes, it's no longer clear how to chop up the message into the individual codes. Let's concentrate on the first five digits of the message.

#### 1388900514147440032352740298200934844866

could be intepreted as  $13 \t8 \t8 \t9$  or  $13 \t8 \t8 \t9$  or  $13 \t8 \t8 \t9$  which would decode to Meet or Mit or Meu.

There is no way to tell which of these three messages is the intended one.

Our scheme has made shorter compressed messages, but now we can't decode them!

Luckily, we can salvage the Shorter Symbol Trick if we are willing to make some symbols longer.

One way to solve our problem is to put a 7 in front of every one of the ambiguous 2-digit codes.

This will allow us to have short  $(1 \text{ digit})$  symbols for e and t, medium (2 digit) symbols for other alphabetic characters, and long (3 digit) symbols for rarely used characters.

Our new coding table includes all the changes:

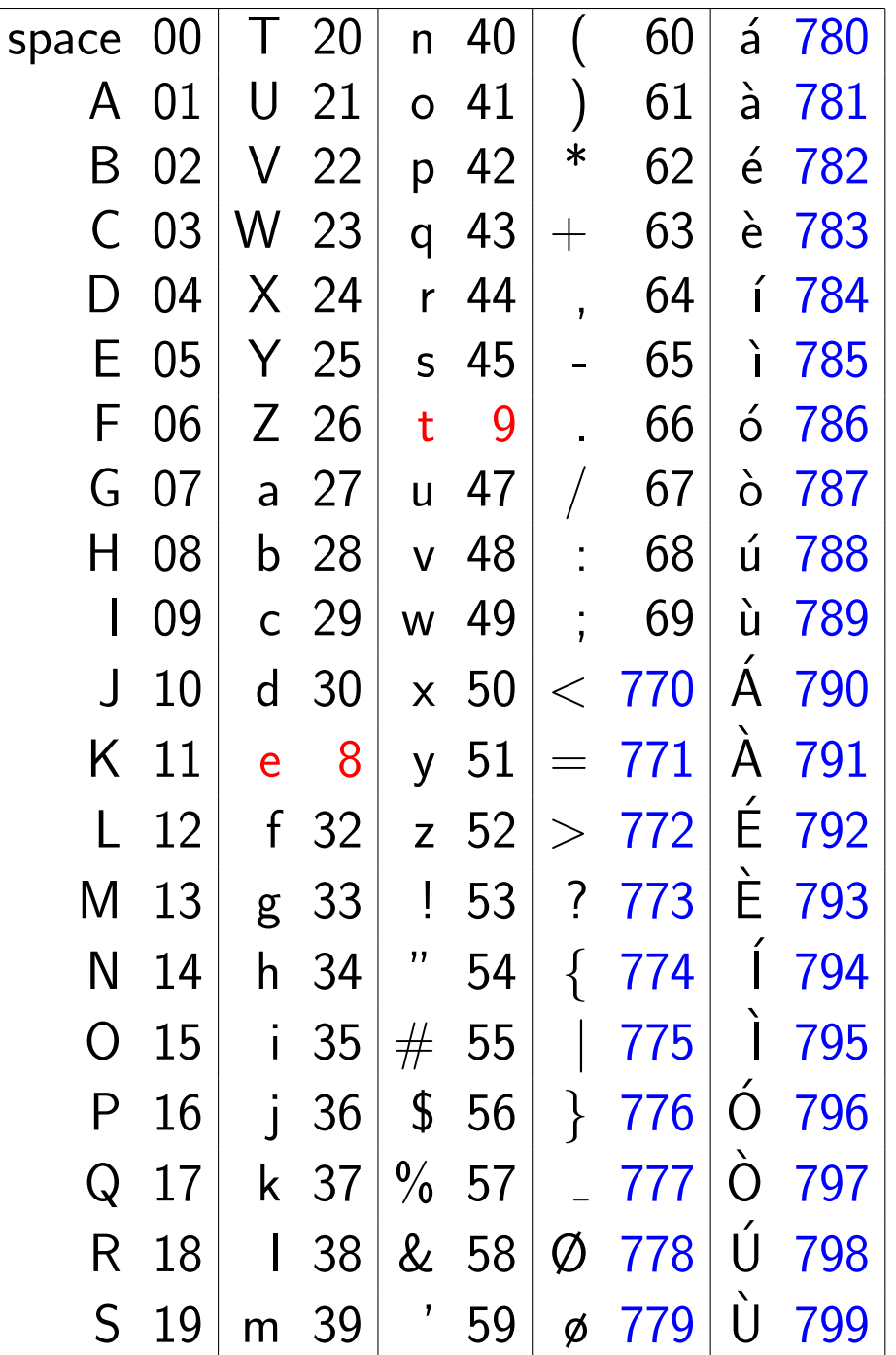

Using the new table, our message becomes 41 characters long:

#### 13889005141474400323527402978200934844866

but now there is only one way to decode the message:

13 8 8 9 00 51 41 47 44 00 32 35 27 40 29 782 00 9 34 8 44 8 66 Meet y our fiance' there.

The original message used 46 characters and now we're down to 41. In practice, the compression ratios are much better.

The text book, for instance, requires about half a million characters of storage. However, using just the two compression tricks we have described, the compressed version is about 160,000 characters, for a compression factor greater than 3.

One example of how the tricks we have discussed are used in real life is when ZIP files are created:

- 1. the original file is transformed using the Same As Earlier trick;
- 2. the transformed file is analyzed to see which symbols occur most frequently;
- 3. using the Shorter Symbol Trick, a coding table is created in which frequent symbols get shorter codes;
- 4. the transformed file is encoded with the new coding table.

To expand the ZIP file, these steps are undone in the reverse order using the UNZIP program.

The file dictionary.txt is 3.15 million characters in size:

```
ls dictionary.txt
-rwxrwxrwx 1 jburkardt staff 3151520 May 29 2013 dictionary.txt
```

```
zip dictionary.zip dictionary.txt
ls dictionary.zip
-rw-r--r-- 1 jburkardt staff 896590 Apr 26 10:44 dictionary.zip
```
ZIP compresses the file to less than 1 million characters.

```
rm dictionary.txt
unzip book.zip
ls dictionary.txt
-rwxrwxrwx 1 jburkardt staff 3151520 May 29 2013 dictionary.txt
```
UNZIP recovers the exact original text.

We have been considering lossless compression, that is, methods for squeezing a message into a smaller version, which can later be expanded to the exact same information.

Another option is available, called lossy compression. The name is chosen to indicate that, if you compress a file, then when you uncompress it later, some of the original information has been permanently lost.

Lossy compression is almost never used in text. Even if we can make out most of the meaning of the following "compressed" text, it is not possible to be exactly sure what the original was.

Howard Beale's monolog in "Network", compressed by removing a,  $e, i, o, u$ 

```
dnt hv t tll y thngs r bd.
vrybdy knws thngs r bd
ts dprssn.
vrybdys t f wrk r scrd f lsng thr jb.
Th dllr bys nckls wrth; bnks r gng bst;
shpkprs kp gn ndr the cntr;
pnks r rnnng wld n th strt,
nd thrs nbdy nywhr wh sms t knw wht t d,
nd thrs n nd t t.
```
Howard Beale's monolog in "Network":

I don't have to tell you things are bad. Everybody knows things are bad. It's a depression. Everybody's out of work or scared of losing their job. The dollar buys a nickel's worth; banks are going bust; shopkeepers keep a gun under the counter; punks are running wild in the street, and there's nobody anywhere who seems to know what to do, and there's no end to it.

Although text is not appropriate for lossy compression, it turns out that many other kinds of data files are ideal candidates for lossy compression.

The reason is that a typical computer data file may contain a mixture of useful and useless information. For example, a simple way to record sound involves taking 44,100 samples per second.

A typical 640MB CD can hold about 1 hour of uncompressed music, or 2 hours of losslessly compressed music, or 7 hours of music compressed using the lossy MP3 method.

The MP3 recording is played (decoded, actually), the resulting music will not be identical to the original samples. However, it is generally close enough that the listener would have great difficulty detecting the differences.

The techniques used to compress audio recordings are based in part on recognizing the limitations of the human ear:

- you can't hear very low or high frequency tones;
- you can't hear very soft tones;
- you can't hear soft tones just after a loud one;
- if low and high frequency tones are played with the same loudness, you hear the low frequency (drumbeat over flute);
- if music is to be played in a noisy environment, only loud or low frequency information will be heard at all.

Using ideas like this, a compression program can remove as much as 80 or 85% of the original information, producing a stripped-down recording that will still sound very close to the original.

Photos, drawings, and movies can also be compressed, and again, compression is aided by understanding limitations of the human eye, including:

- just as the human ear can't hear high frequency tones, the human eye is not good at detecting high frequency variations in an image, for example, a pattern of alternating black and white lines, if thin enough, will simply register as solid gray.
- the eye essentially averages the information in a small neighborhood around any spot in a picture. Thus, we can blur the image somewhat, without noticeable effect.
- although a computer can display millions of different colors, the human eye is not very sensitive to small color differences;

While programs like JPEG use very sophisticated techniques to compress image files, we can easily demonstrate some of the simplest ones. For example, we have The Leave It Out Trick.

We will look at this method in terms of a black and white image. Note that most such images are actually black and white  $and$   $hundreds$  of shades of gray, and so are sometimes called grayscale images.

An uncompressed image is stored as a rectangular table, like a piece of graph paper. Each entry in the table, or box in the graph paper, is called a pixel (an abbreviation of  $picture\ element$ , and contains a number representing the shade at that point in the picture.

Here is a simple uncompressed grayscale image file, (called FEEP), using gray shades between 0 (black) and 15 (white):

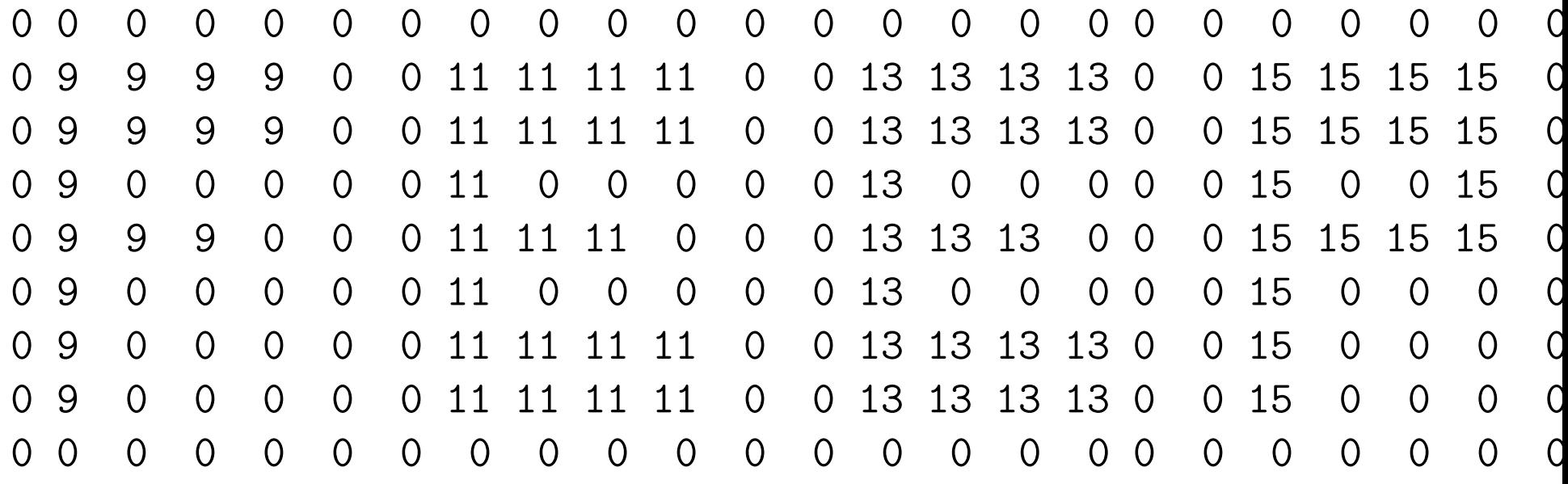

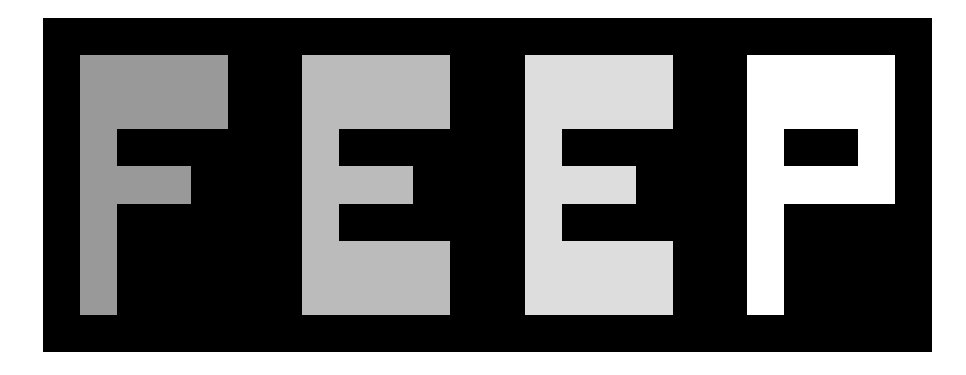

The FEEP file used a table of 9 rows by 24 columns, containing grayscale values between 0 and 15.

When we display the FEEP picture, we see the regions of darkness and light corresponding to the numeric values.

However, the image does not seem to be made of squares of solid colors.

This is because, in order to be viewed, we must decode the image file. Most programs that decode or display an image file will automatically try to smooth out the rectangular boundaries between various pixels of different colors, to make the picture look better.

Thus, it is actually a little difficult to force our blocky picture to show up as a bunch of blocks!

A more typical grayscale graphics file might use 256 shades of gray, going from 0 for full black to 255 for full white.

Computer generated pictures often have height to width ratios of 4 to 3, (portrait) or 3 to 4 (landscape)

A modern camera or cellphone may store images as a pixel table of 4,000 rows by 3,000 columns, for a total of 12,000,000 pixels.

Many television screens have an array of 1920 pixels wide and 1080 pixels high, or 2,073,000 total pixels.

Many images on computers and the Internet are somewhat smaller, with a typical size being  $480 \times 360 = 165,600$  pixels,

The total number of pixels is known as the resolution of the picture.

Now 12 million gray dots is a lot of information, and your eye might be perfectly satisfied with a much simplified version.

In fact, if I want to send a picture from my phone to someone else, the phone suggests sending a medium or low resolution version, because the picture will still be good enough to view, and I can reduce my data transmission charge by sending a smaller image.

How is a lower resolution version created?

Suppose that we started with a 460 by 360 pixel image file, and simply removed every other row and column. Our example would drop from 165,600 pixels to 230  $*$  180 = 41,400 pixels, that is, it would be reduced to  $1/4$  the number of pixels.

This compression method is easy...and definitely lossy.

But will it result in a usable picture?

Let's experiment by starting with a standard size image, and cutting out the even rows and even columns.

This creates a file that is  $1/4$  the size of the original, by permanently losing 3/4 of the information.

Our only hope is that, because the missing information is right next to information we are keeping, the eye will not notice the small disruptions.

And if we are satisfied with the compressed image, we can try a second compression....

460 \* 360 = 165,600 pixels

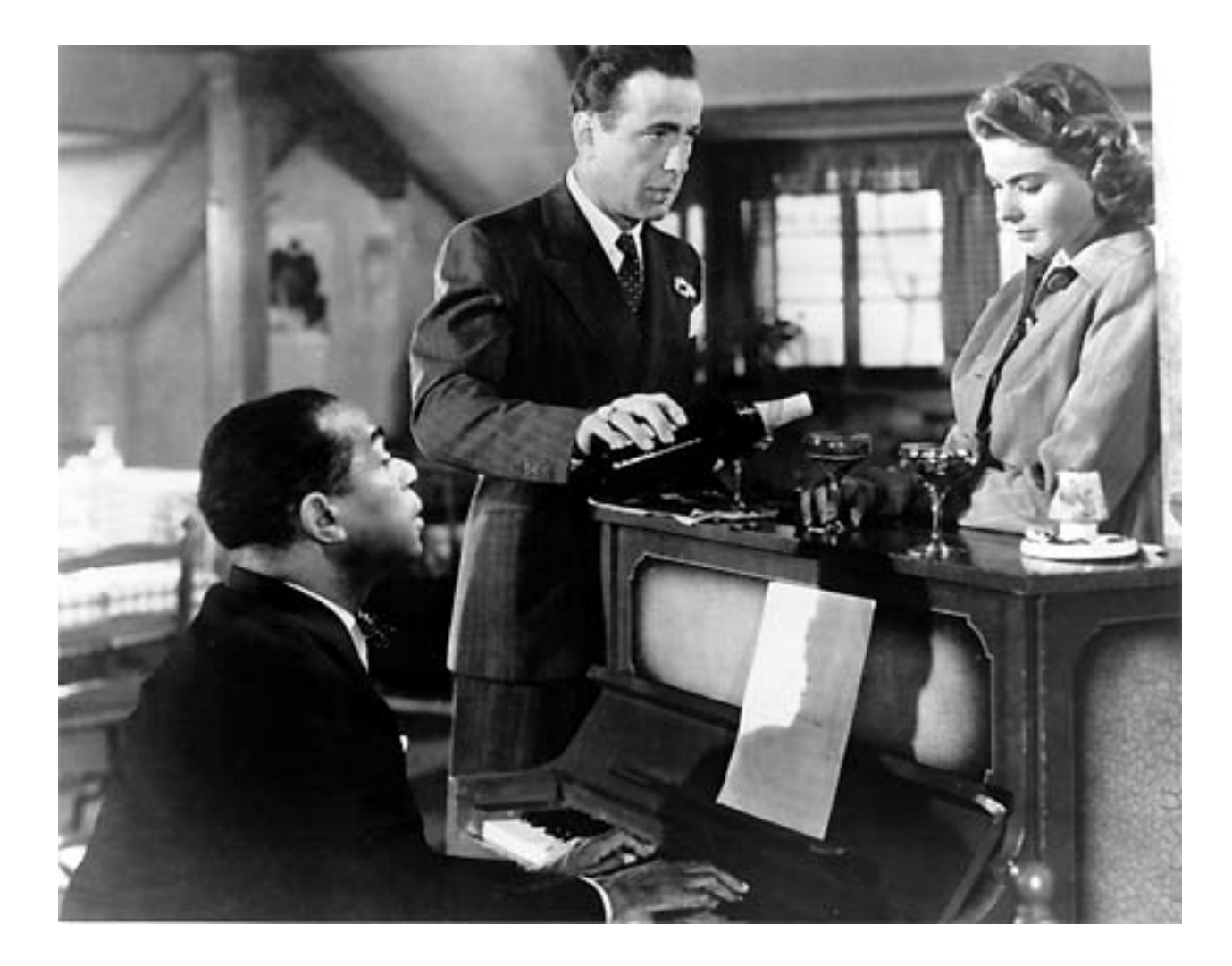

 $230 * 180 = 41,400$  pixels

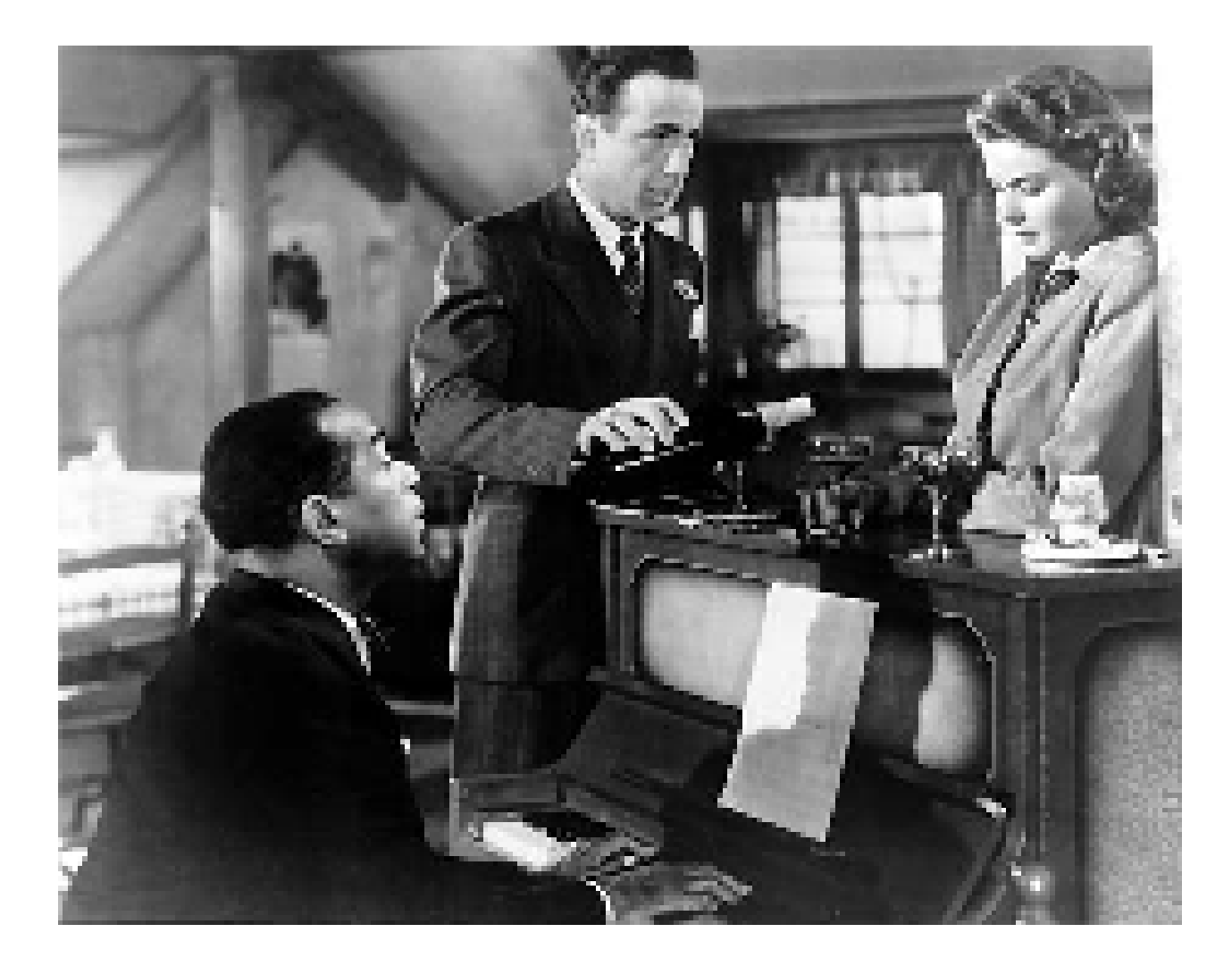

$$
115 * 90 = 10,350
$$
 pixels

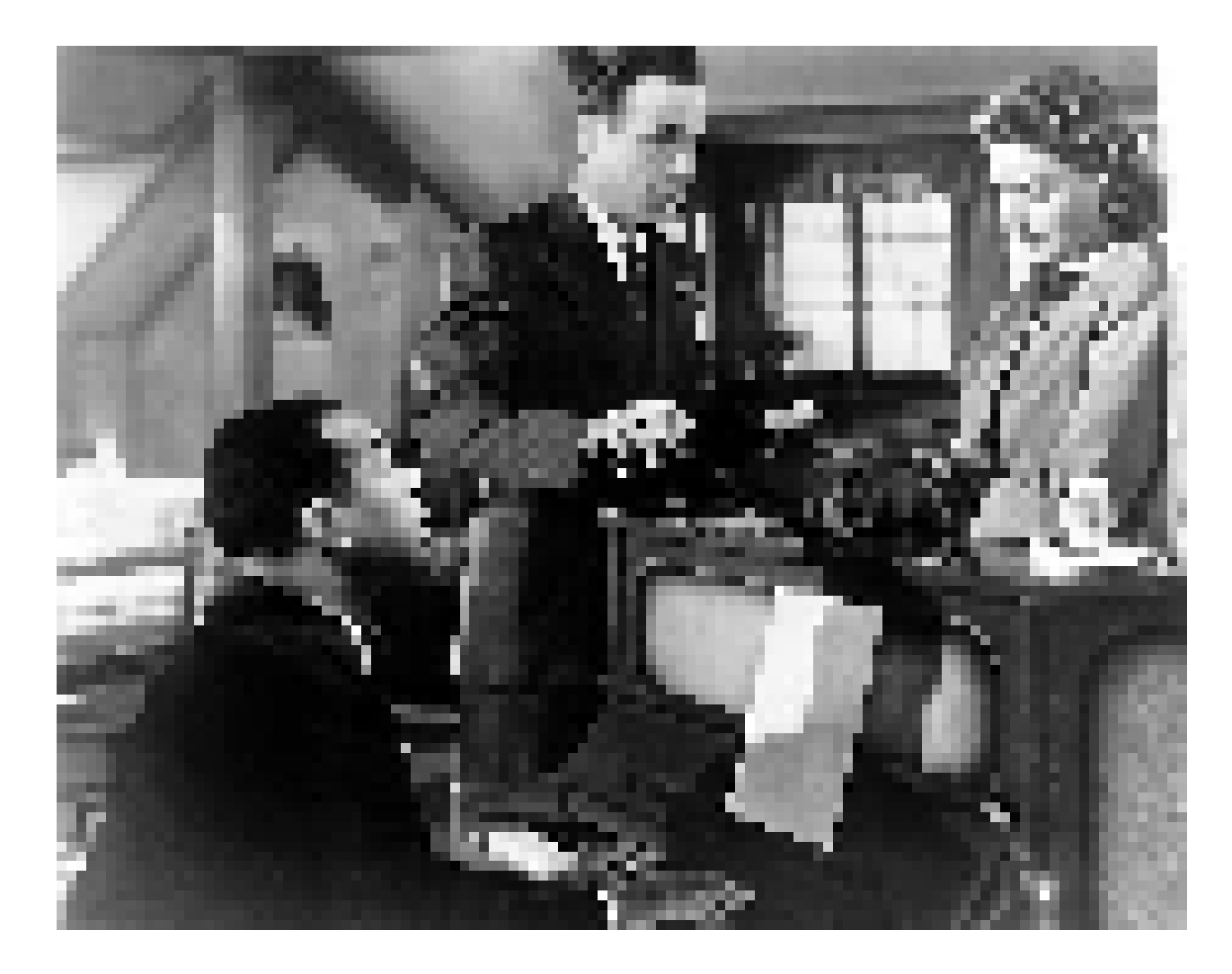

$$
58 * 45 = 2,610
$$
 pixels

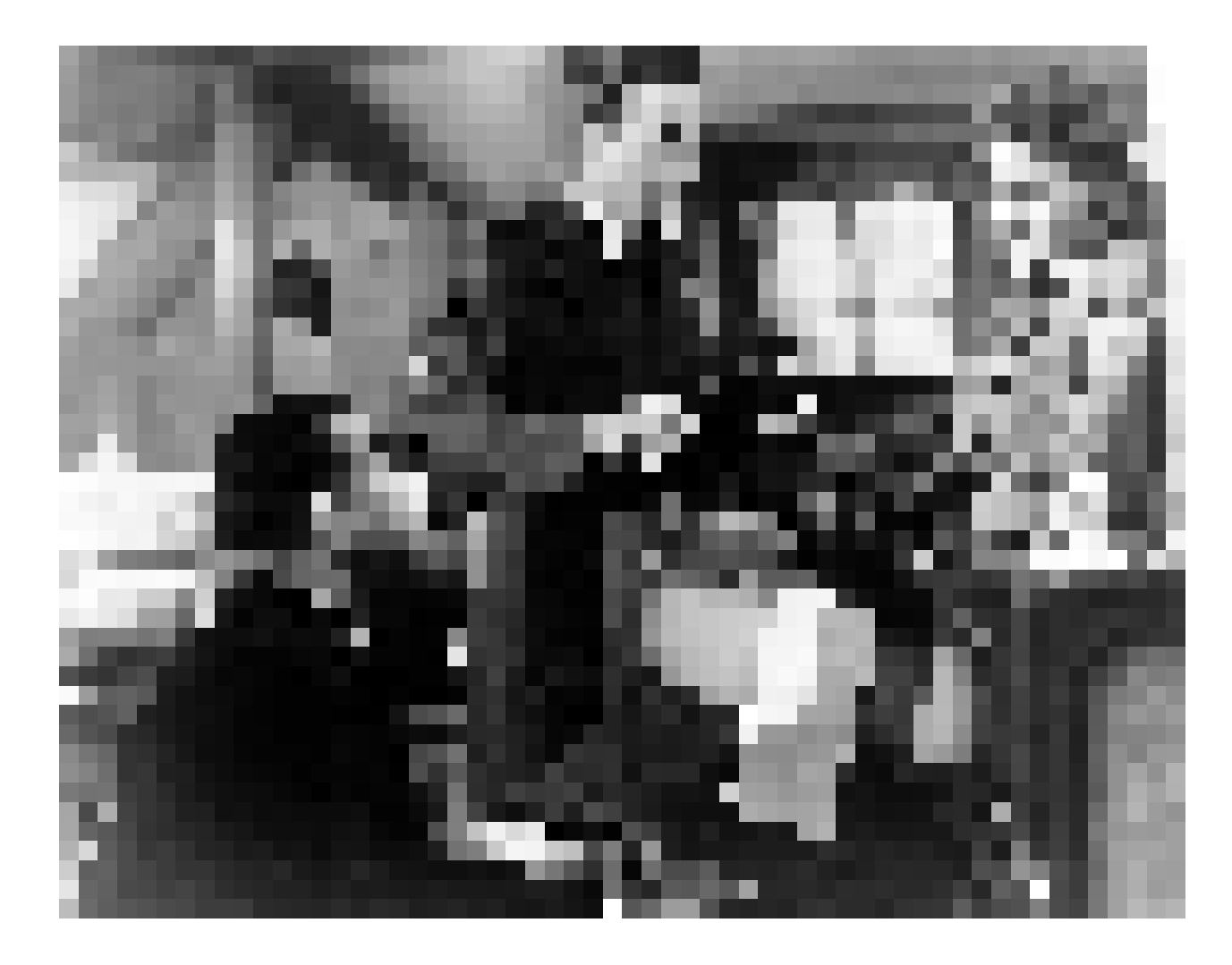

# $29 * 23 = 667$  pixels

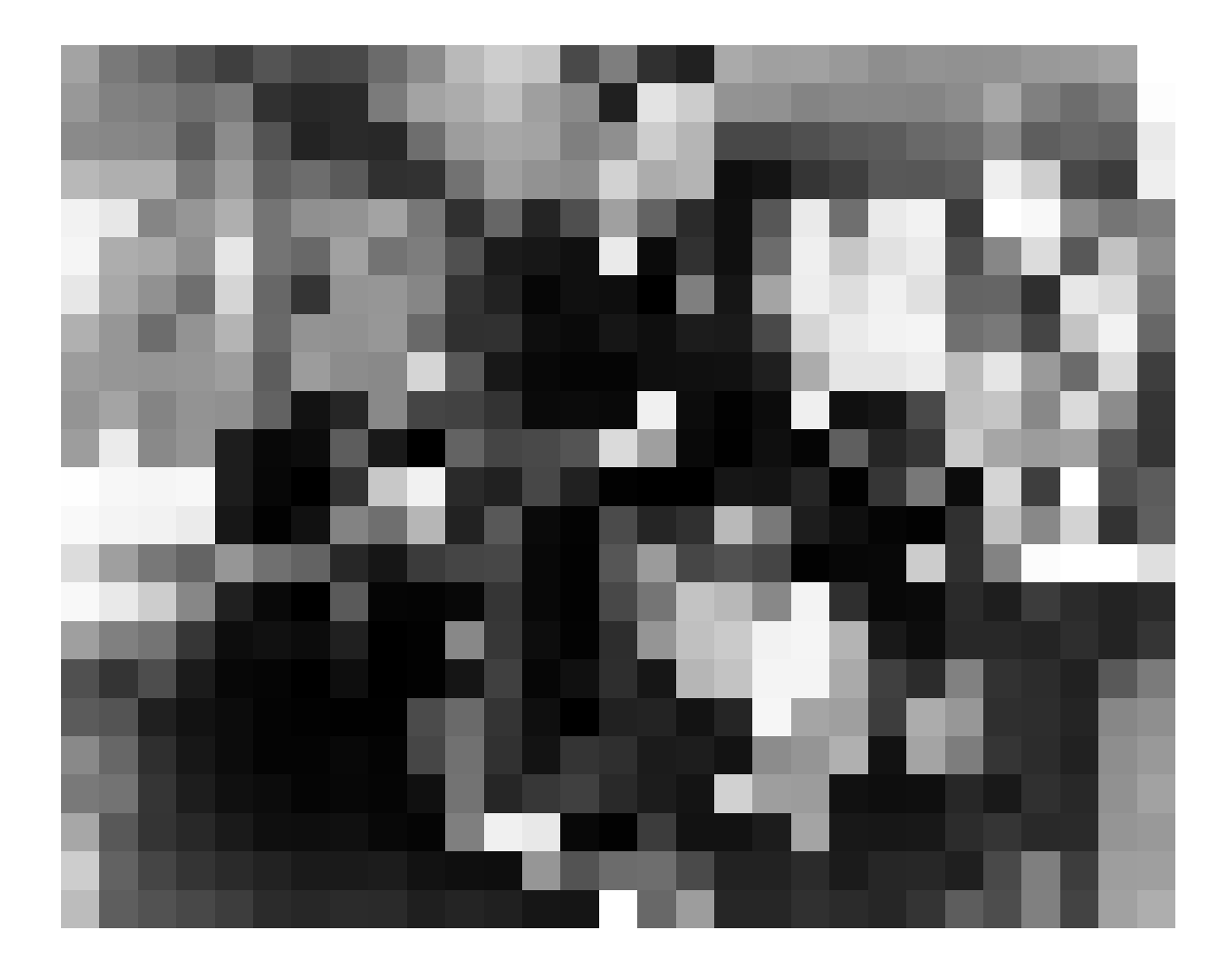

# $15 * 12 = 180$  pixels

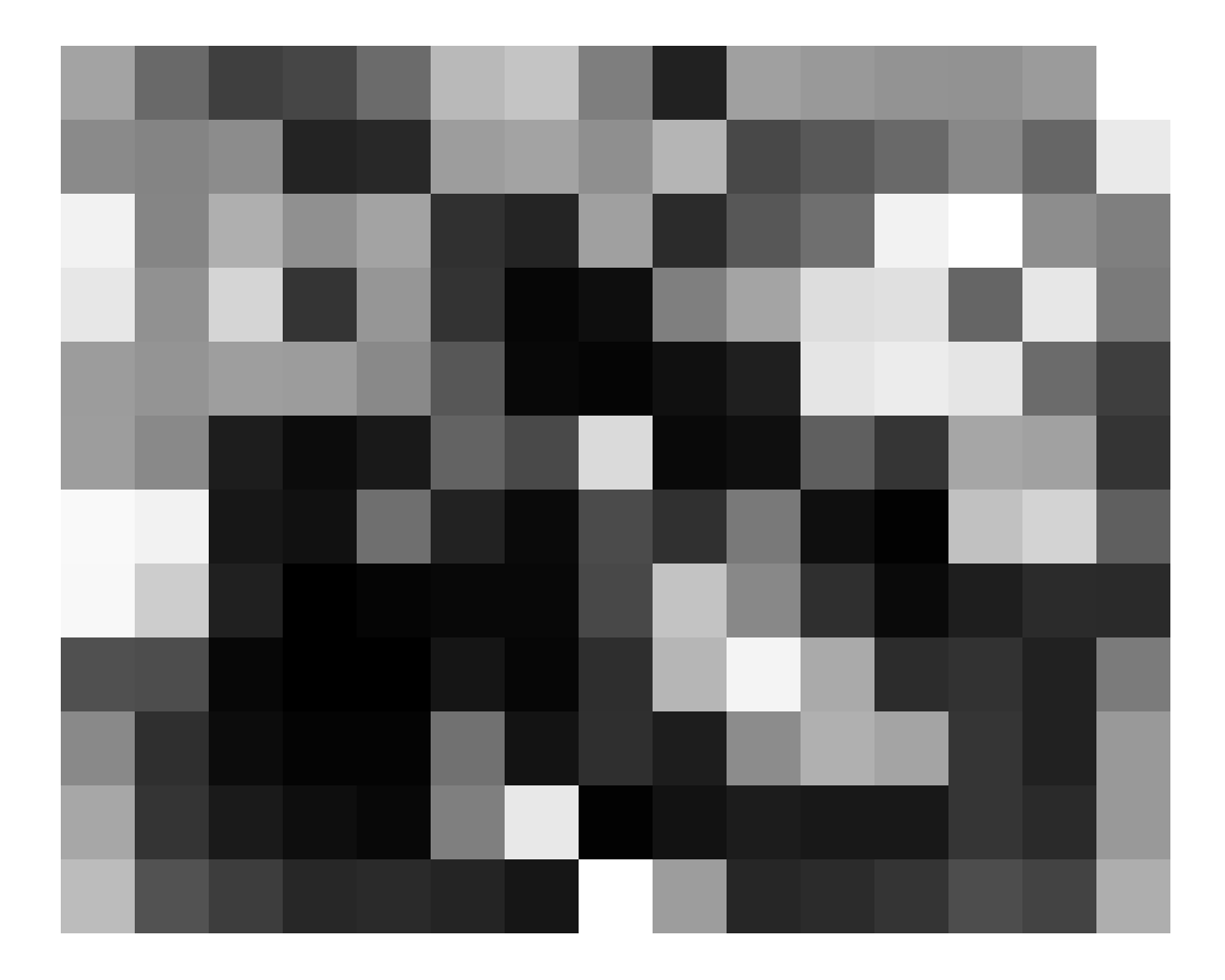

If we look at all six versions of our image together, even the second compressed version may not look too bad...because we've reduced its size to show it together with the others.

But if we go back to the larger version, our eye may be able to spot some unnatural looking jagged boundaries that correspond to the rectangular pixels that make up the computer image.

But even after one or two more compressions, we can still see the main items in the picture. Even with only 667 pixels, we may not be able to tell what is going on, but we can guess that there are 3 or 4 people in the picture. Of course, with 180 pixels, there is just not enough information for our eyes to make any sense of things.

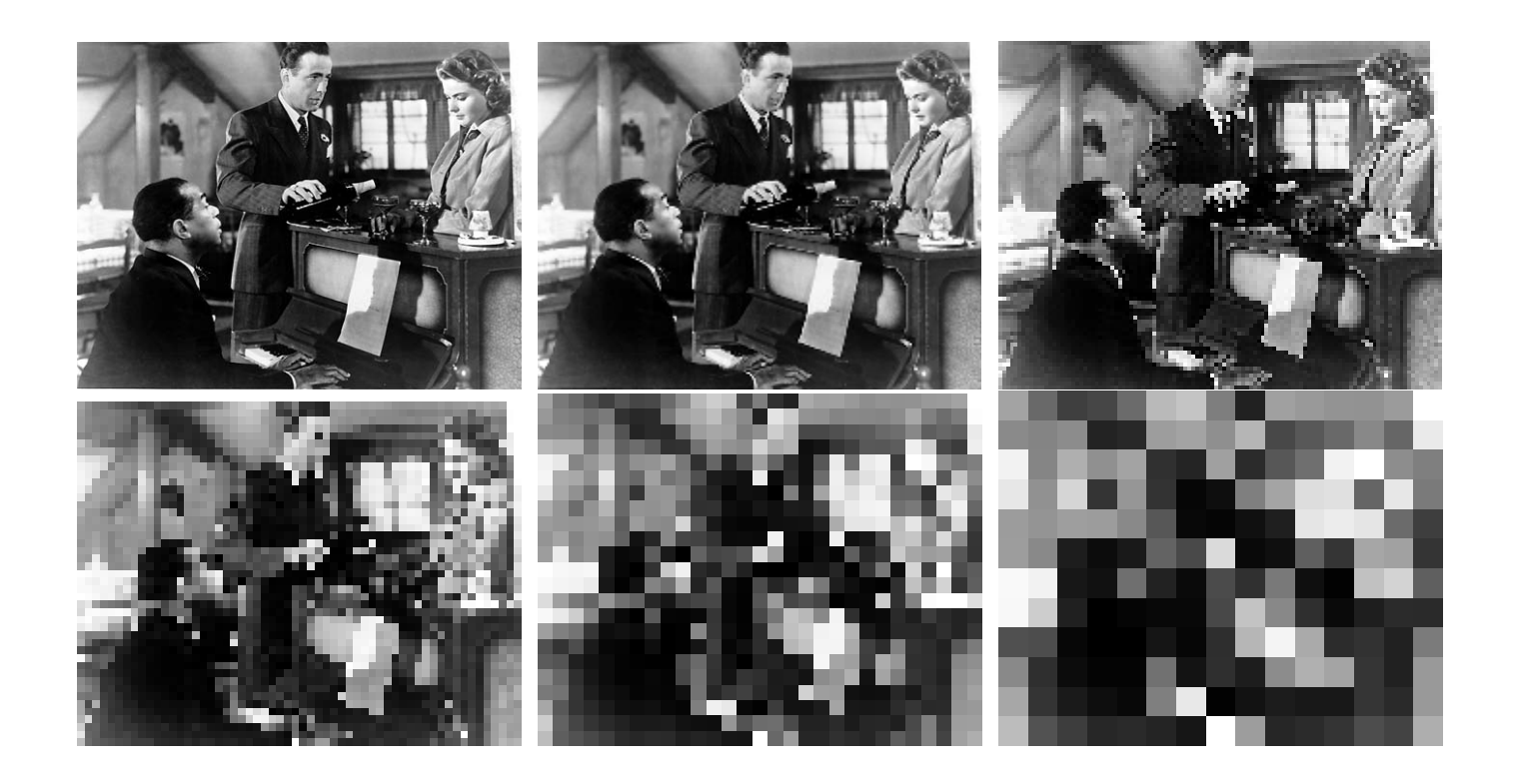

We have applied the Leave It Out Trick in a very simple manner, by dropping rows and columns of the image file without worrying about the information they contain.

Because images are used so frequently, and the raw images created by cameras and medicals devices are so large, it has become important to develop much better lossy compression techniques for squeezing out as much information as possible, while retaining the information necessary for the eye to "read" the picture correctly.

The JPEG format is a widely used image compression technique that uses the Leave It Out Trick in a more intelligent and careful way.

JPEG files are more complicated than the simple image file format we discussed earlier; it is enough to know that the file size is measured in characters. If we convert our 480x360 pixel image to the standard JPEG format, it is stored using 60,231 characters, rather than 165,600 pixels.

Although 60,231 is smaller than 165,600, we have not actually asked JPEG to compress the image information at all.

The number of characters is smaller, only because JPEG knows how to store several pixels into a single character.

To compress the image, JPEG divides up the pixels into small squares of 8x8 pixels called blocks, and looks very carefully at them.

If all 64 pixels in a block are the same color, than the computer can simply "leave out" 63 numbers, remember simply that the block is all the same shade.

If the 64 pixels in a block are close to some color, then the computer can consider averaging the colors and using that average for the entire block.

If the colors in the block change smoothly from the left to the right, then the computer can store the left and righthand colors, and remember that the pixels in between get in between shades.

There are other patterns of variation that are simpler to describe than simply recording the individual shades of all 64 pixels.

We may allow JPEG to replace the exact data by a pattern even if the pattern is only an approximate match.

The quality of a JPEG image is 100% if we never allow any such approximation.

As we reduce the quality, we are allowing JPEG more leeway in replacing exact picture data with approximate patterns. As we reduce the quality, we improve the chances for compression.

We will see that JPEG can sometimes reduce the size of an image file by a compression ratio of 20 without the eye noticing much difference.

Here, we will repeat our exercise with the black and white image, decreasing the requested JPEG quality from 100% down to 1%.

JPEG  $100\%$  Quality = 60,231 characters

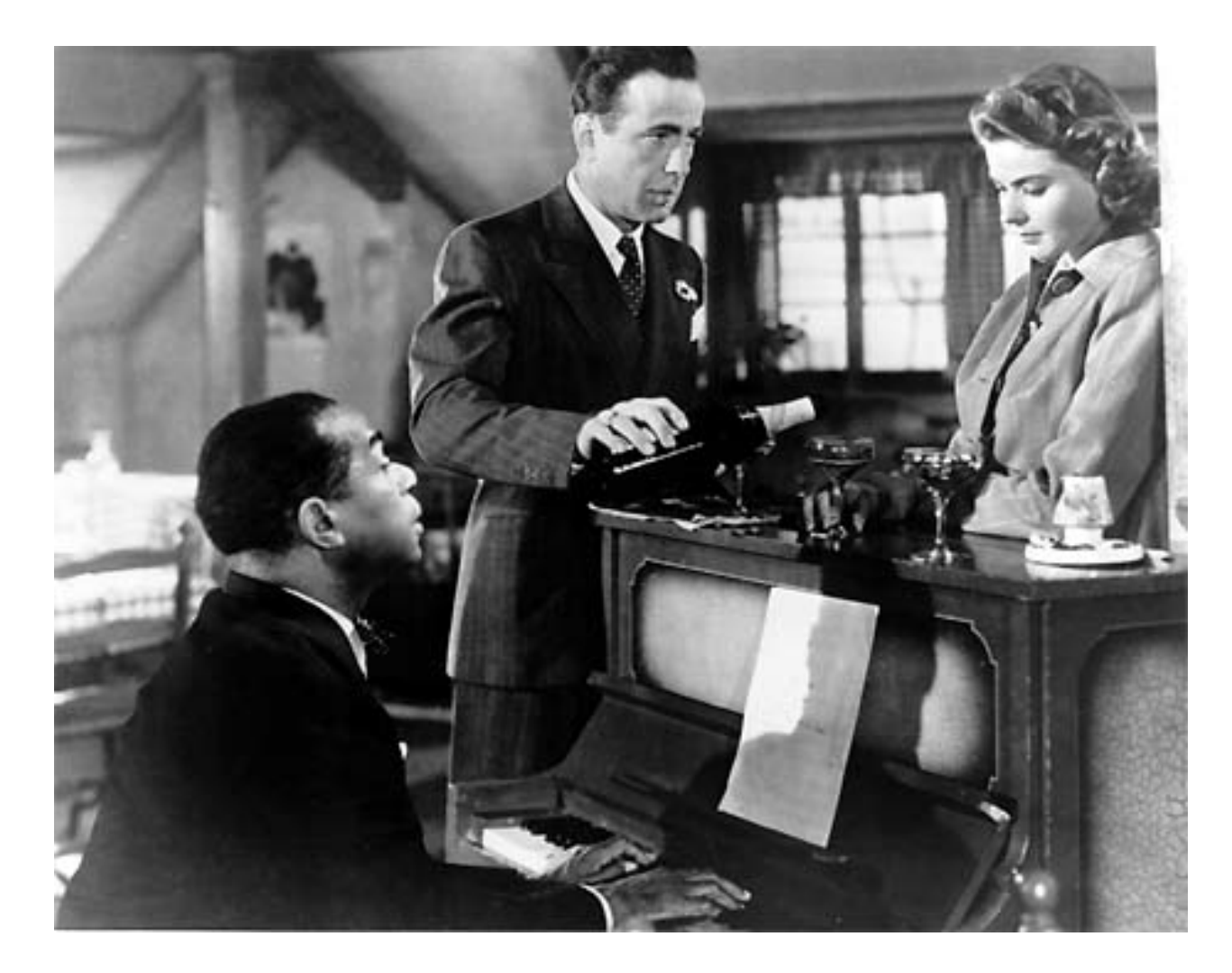

JPEG  $75\%$  Quality = 26,878 characters

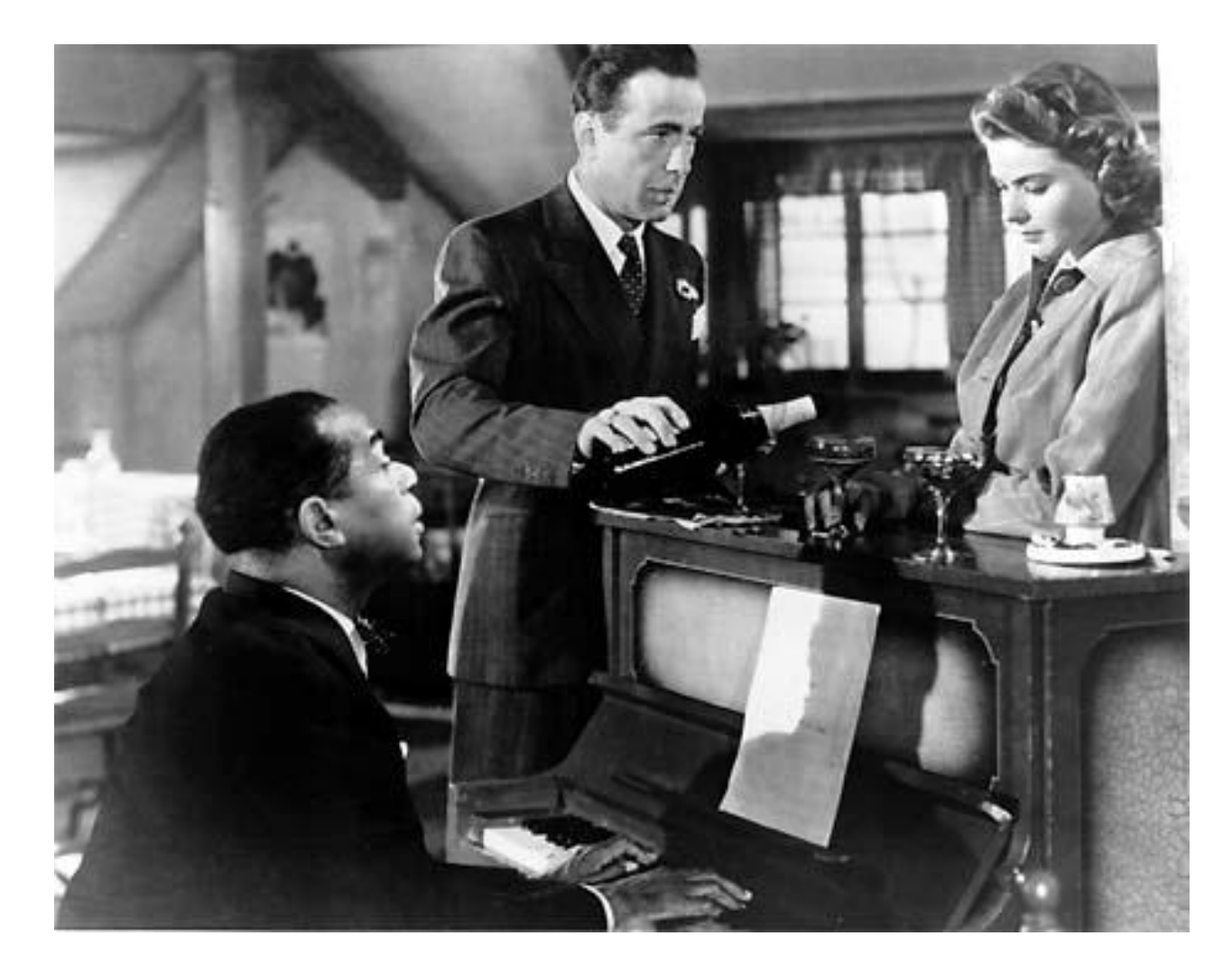

JPEG  $50\%$  Quality = 21,045 characters

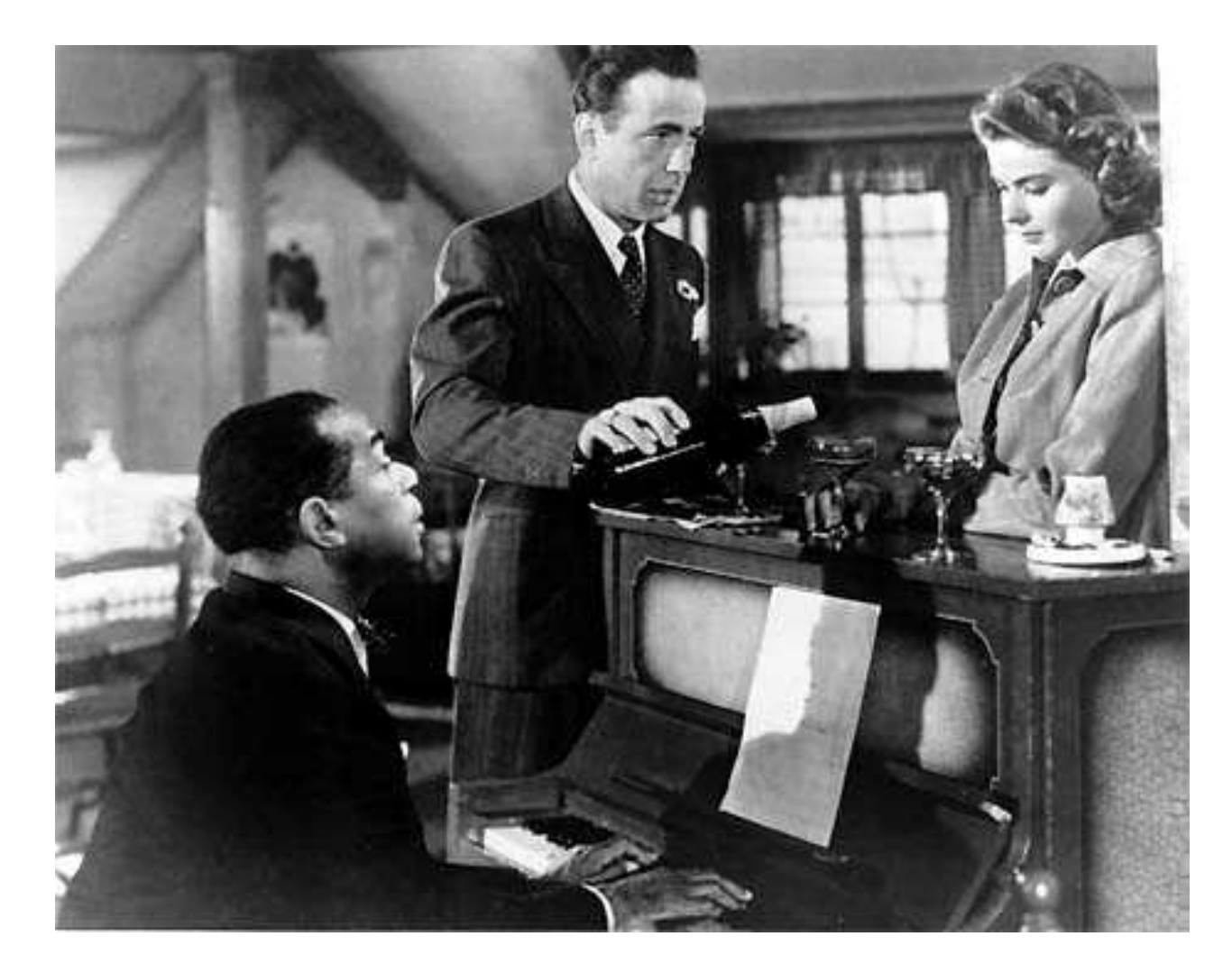

JPEG  $25\%$  Quality = 12,520 characters

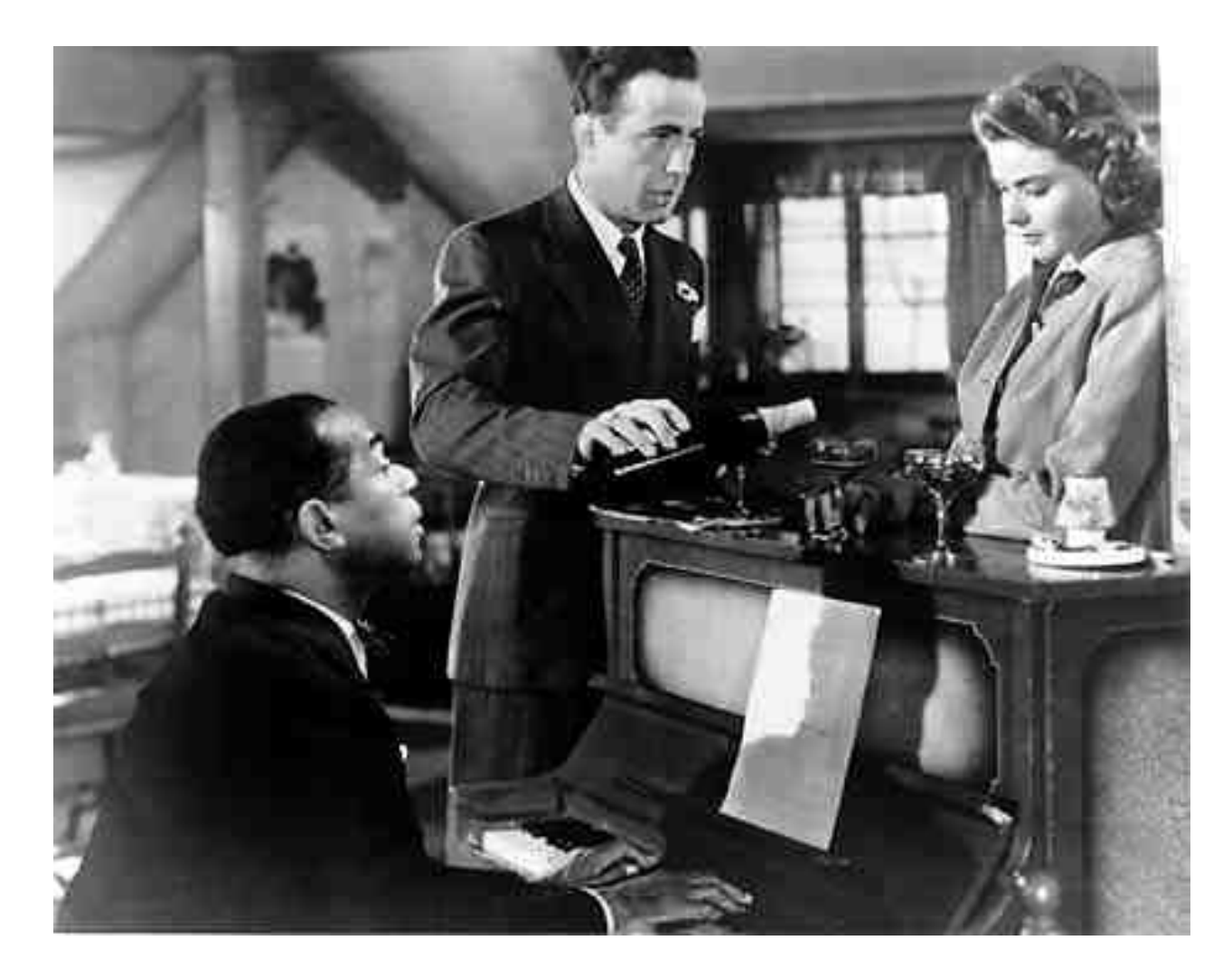

JPEG  $16\%$  Quality = 9,482 characters

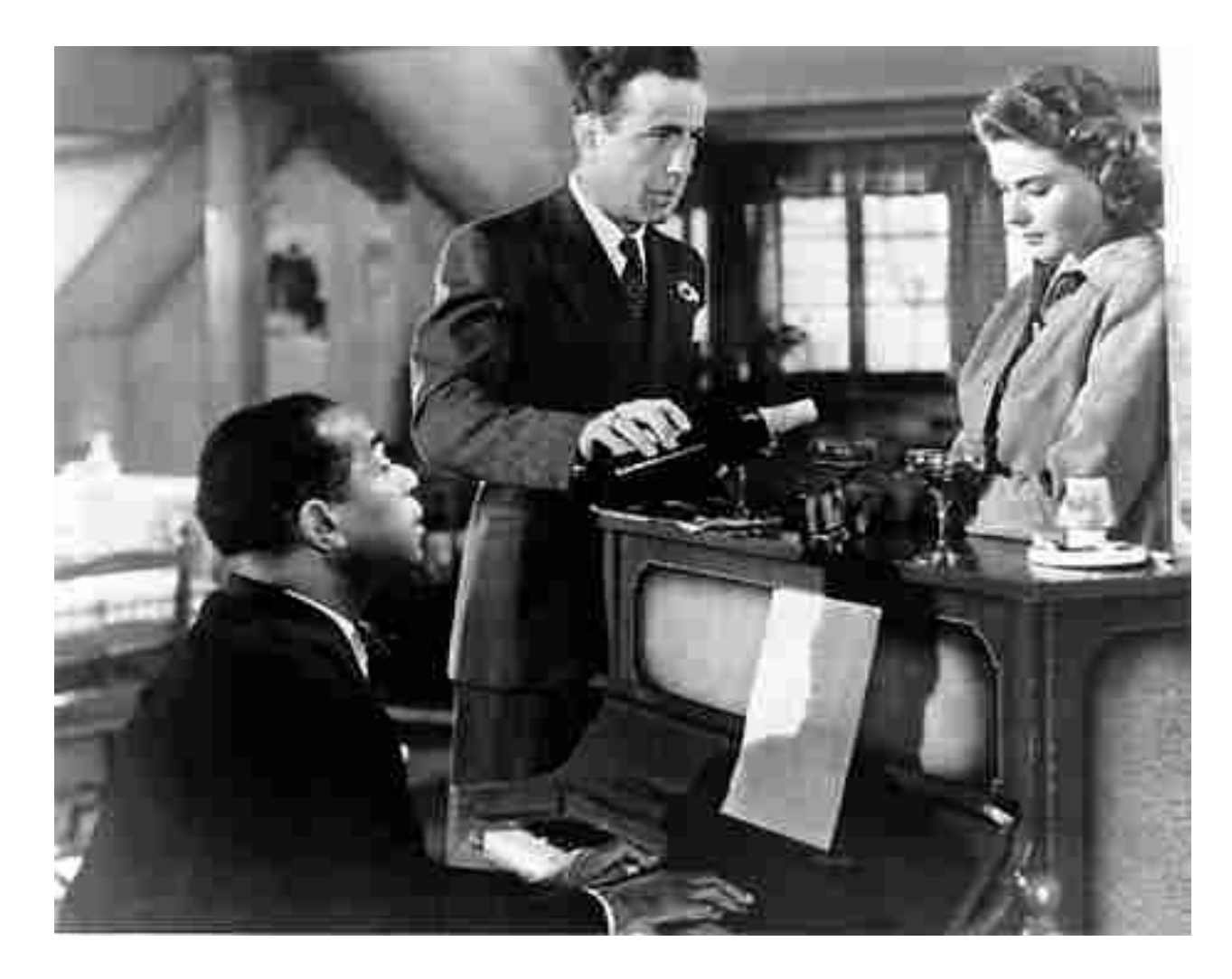

JPEG  $8\%$  Quality = 5,711 characters

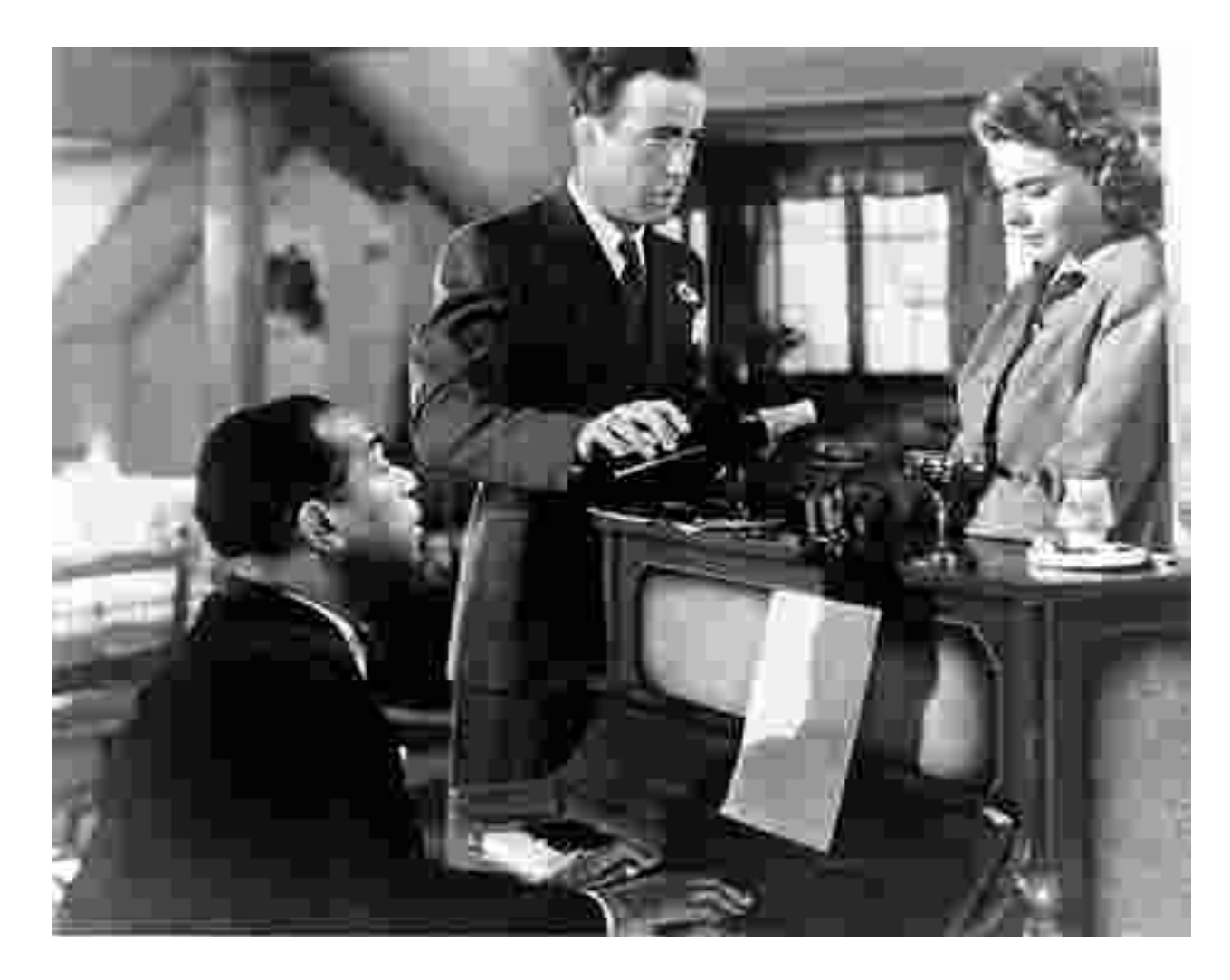

JPEG  $4\%$  Quality = 3,229 characters

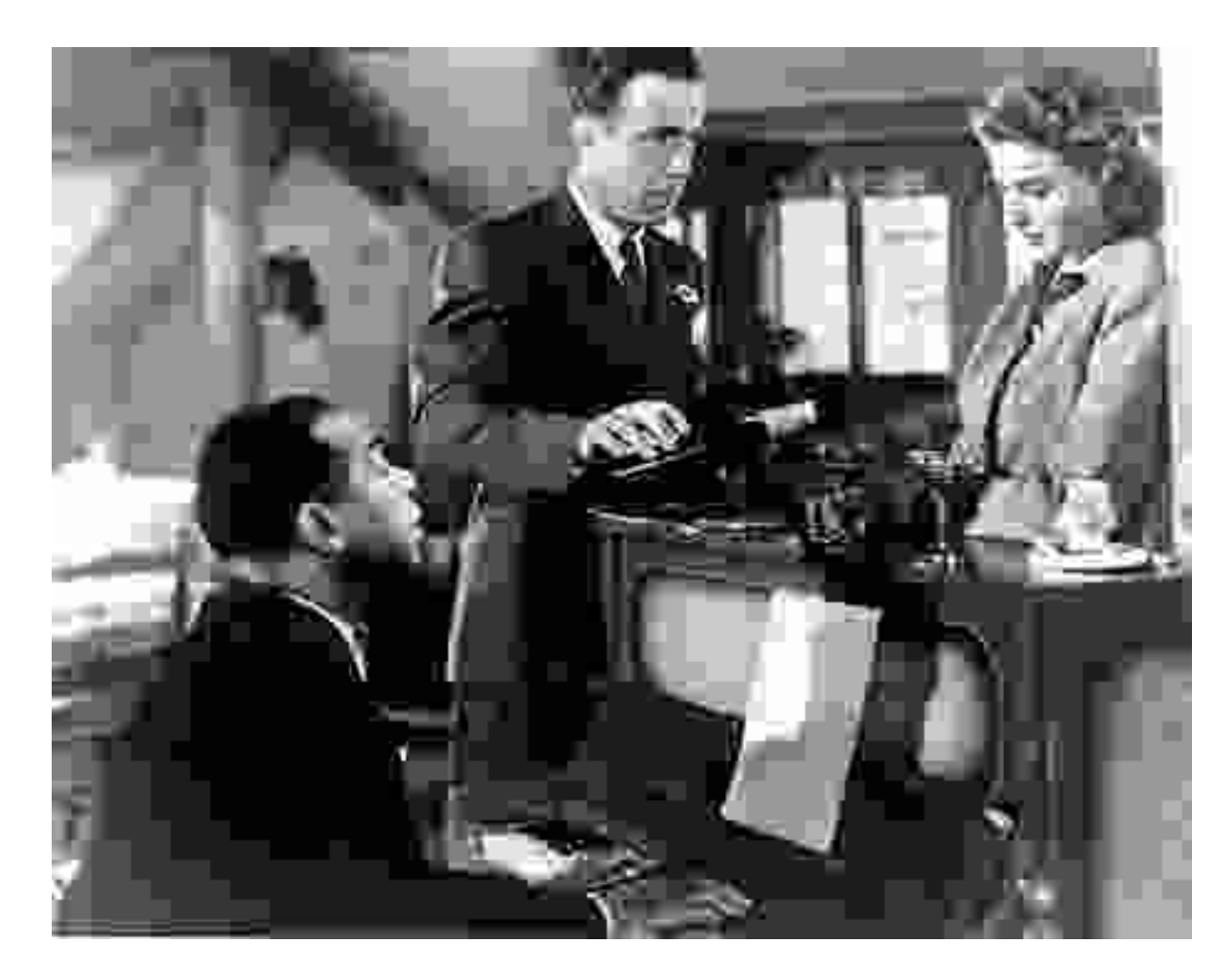

JPEG  $2\%$  Quality = 2,265 characters

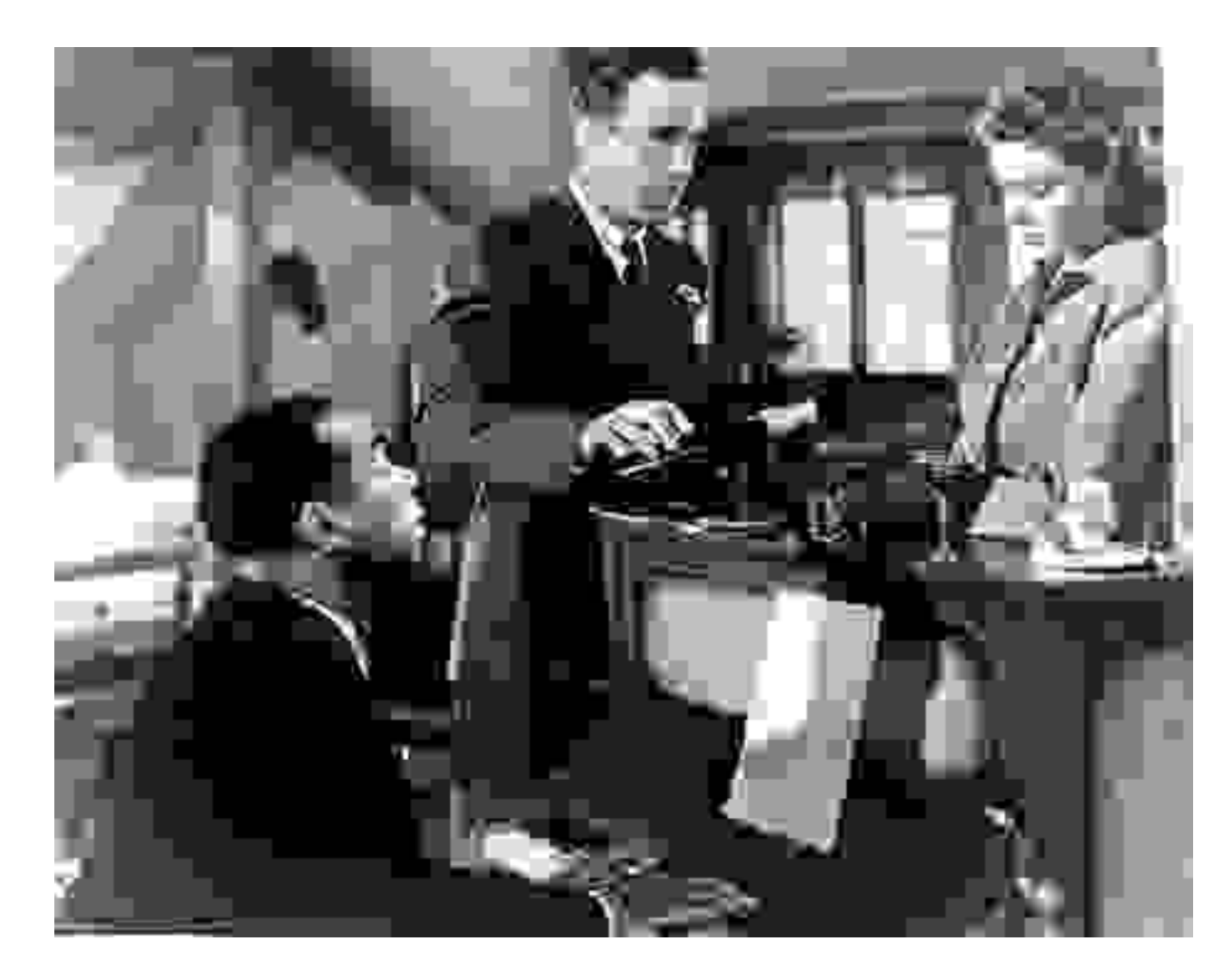

JPEG  $1\%$  Quality = 1,261 characters

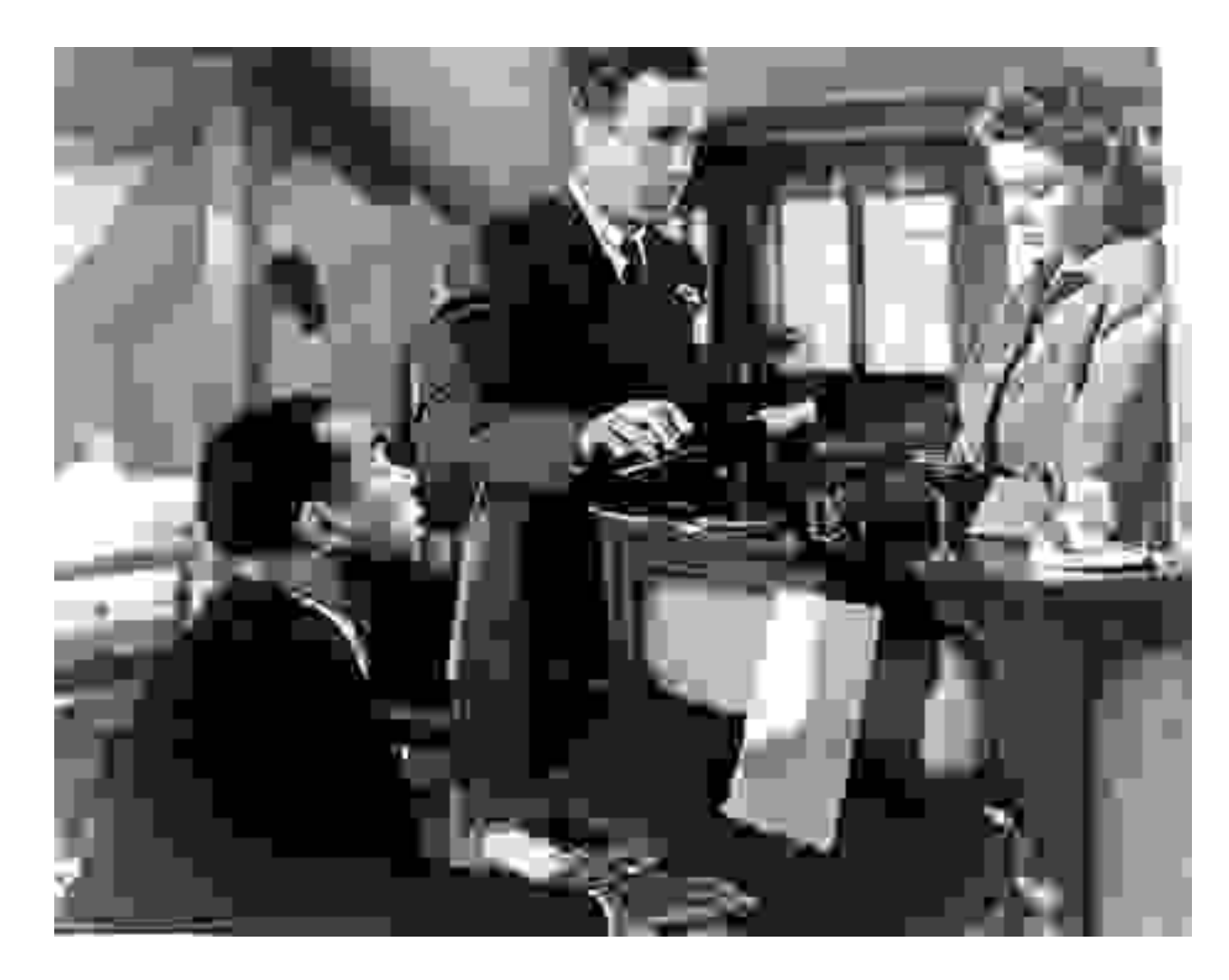

Using JPEG, we started with our file at 100% quality and 60,231 characters and reduced it to 8% quality and 5,711 characters, for a compression factor of 12, without much noticeable loss of information.

Even going to 1% quality, 1,261 characters and a compression factor of 50, the picture is recognizable.

What is perhaps more surprising is what happens when we try to show all 9 versions of the image together. Because we reduce the size of each image, the  $1\%$  image seems about as good as the  $100\%$  image. This is because, as we said before, the eye is not good at seeing small details. When you reduce an image, only the large details remain, and we can not longer notice that the small details in the 100% picture are sharp, while the small details in the  $1\%$  picture are very blocky.

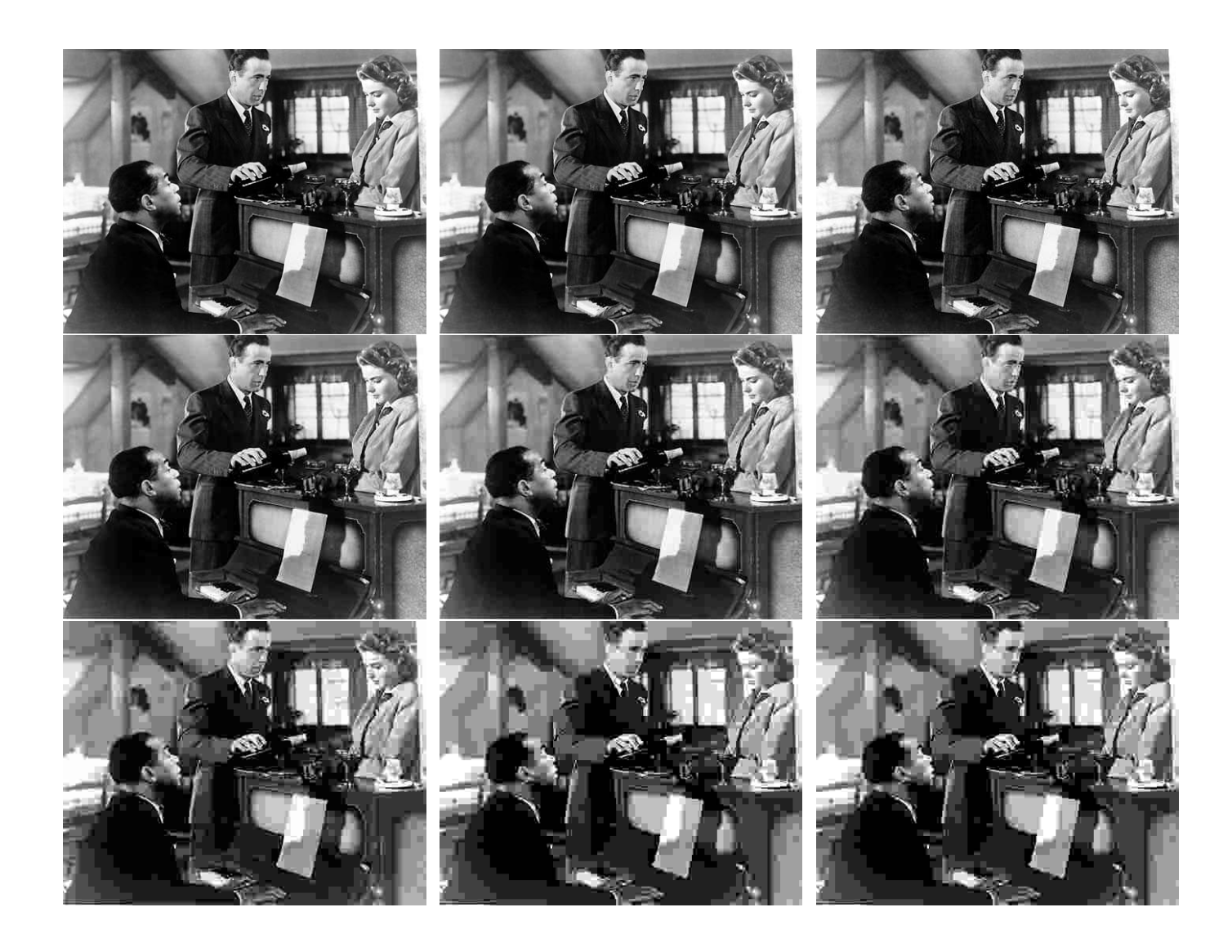